Документ подписан простой электронной подписью Информация о владельце: ФИО: Хатямов Рушан Фаритович Должность: Директор филиала СамГУПС в г. Пензе Дата подписания: 15.09.2023 08:35:59 Уникальный программный ключ: 98fd15750393b14b837b6336369ff46764a01e8ae27bb7c6fb7394f99821e0ad

 Приложение к рабочей программе учебной дисциплины

# **МЕТОДИЧЕСКИЕ УКАЗАНИЯ ПО ВЫПОЛНЕНИЮ ПРАКТИЧЕСКИХ РАБОТ ПО УЧЕБНОЙ ДИСЦИПЛИНЕ МДК 01.01 ТЕХНОЛОГИЯ ГЕОДЕЗИЧЕСКИХ РАБОТ для студентов очной и заочной форм обучения специальности**

08.02.10 Строительство железных дорог, путь и путевое хозяйство

*Базовая подготовка среднего профессионального образования*

2023

# **Содержание**

- 1. Пояснительная записка
- 2. Перечень практических работ
- 3. Практическое занятие № 1
- 4. Практическое занятие № 2
- 5. Практическое занятие № 3
- 6. Практическое занятие № 4
- 7. Практическое занятие № 5
- 8. Практическое занятие № 6
- 9. Практическое занятие № 7
- 10. Практическое занятие № 8
- 11. Практическое занятие № 9
- 12. Практическое занятие № 10
- 13. Практическое занятие № 11
- 14. Практическое занятие № 12
- 15. Список литературы

# **Пояснительная записка**

Методические рекомендации по выполнению лабораторных и практических работ составлены в соответствии с требованиями ФГОС СПО к минимуму содержания и уровню подготовки выпускников СПО по специальности 08.02.10 Строительство железных дорог, путь и путевое хозяйство и на основе рабочей программы дисциплины МДК 01.01 «Технология геодезических работ».

Методические рекомендации предназначены для подготовки и проведения лабораторных и практических работ для обучающихся по очной и заочной формам обучения.

В результате освоения дисциплины обучающийся должен

## *уметь:*

У.1 - выполнять трассирование по картам, проектировать продольные и поперечные профили, выбирать оптимальный вариант железнодорожной линии;

У.2 - выполнять разбивочные работы, вести геодезический контроль на изысканиях и различных этапах строительства железных дорог;

# *знать***:**

З.1 - устройство и применение геодезических приборов;

З.2 - способы и правила геодезических измерений;

З.3 - правила трассирования и проектирования железных дорог, требования, предъявляемые к ним.

## *иметь практический опыт:*

ПО.1 - разбивки трассы, закрепления точек на местности;

ПО.2 - обработки технической документации;

Процесс изучения дисциплины МДК 01.01 «Технология геодезических работ» направлен на формирование общих (ОК), профессиональных (ПК) компетенций и личностных результатов (ЛР):

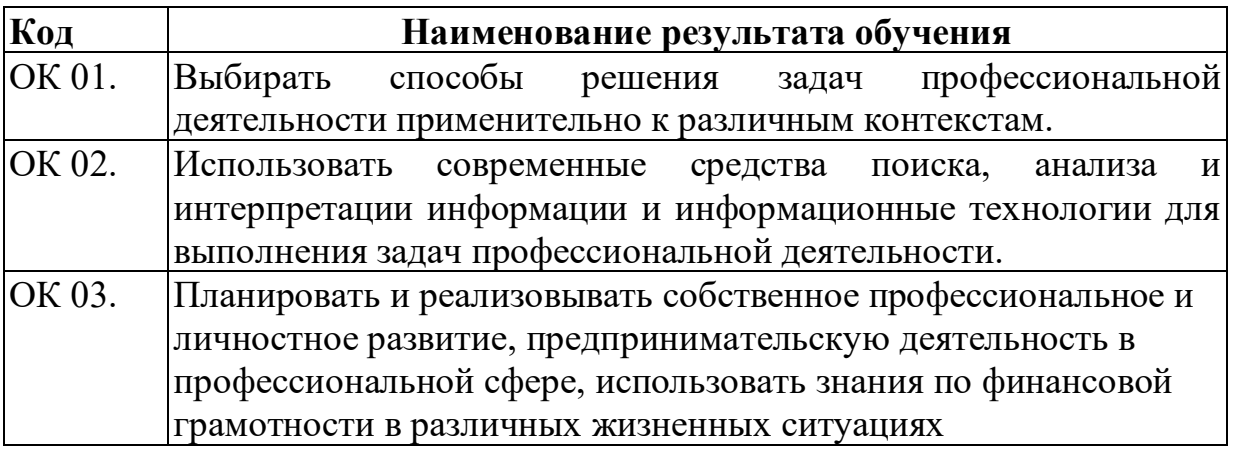

Продолжение таблицы

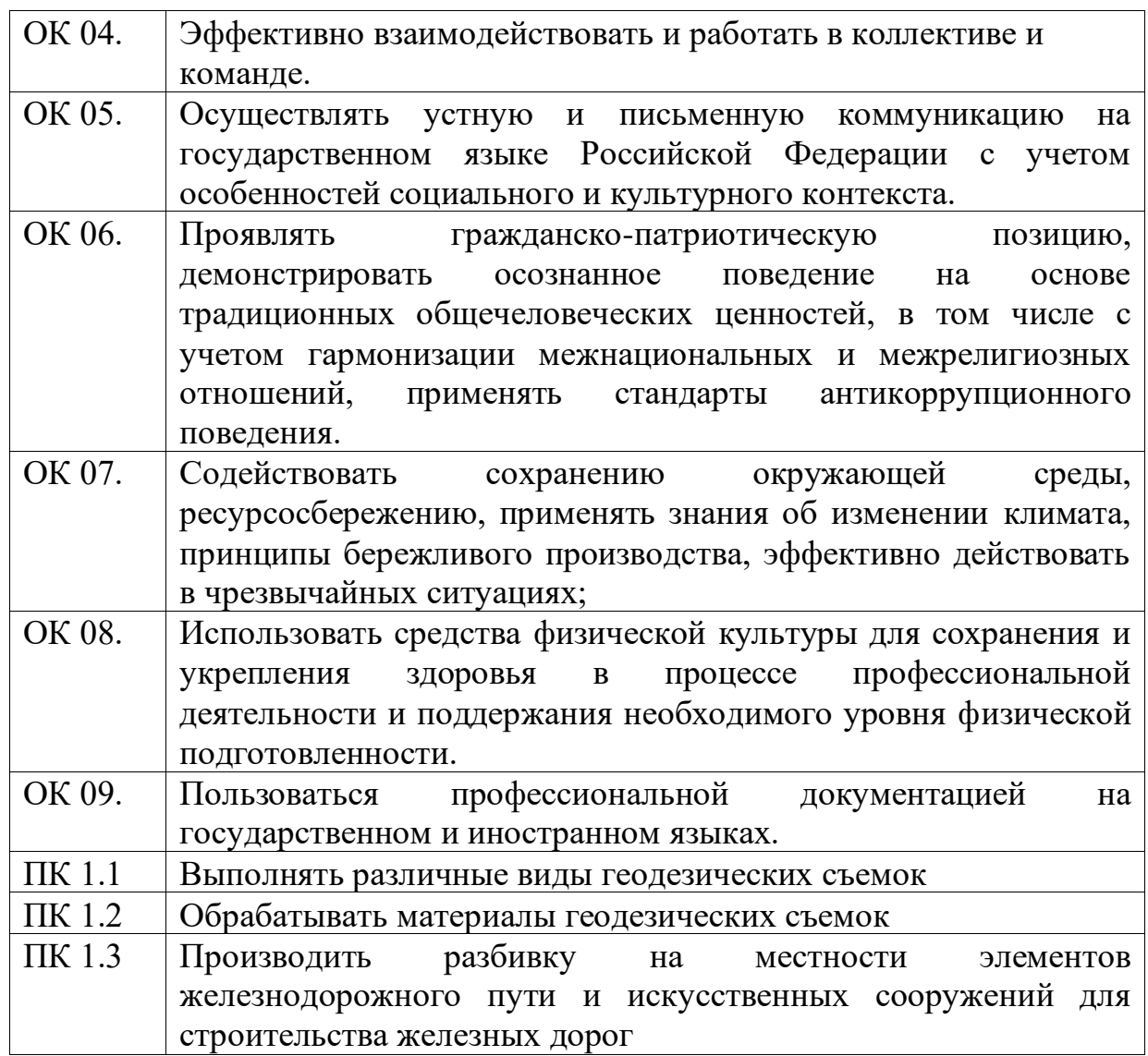

В результате освоения программы дисциплины МДК 01.01 «Технология геодезических работ» реализуется программа воспитания, направленная на формирование следующих личностных результатов (ЛР): ЛР 13, ЛР 19, ЛР 25, ЛР 27, ЛР 30, ЛР 31.

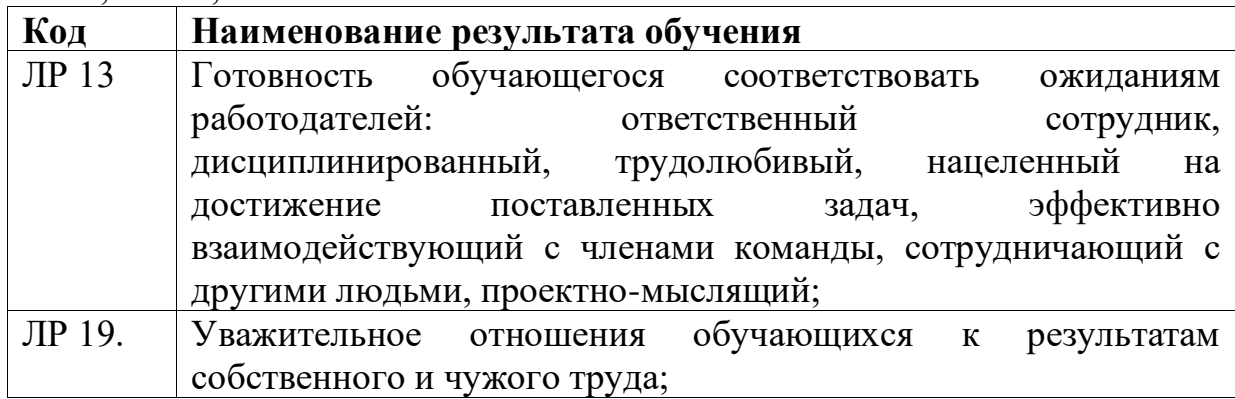

Продолжение таблицы

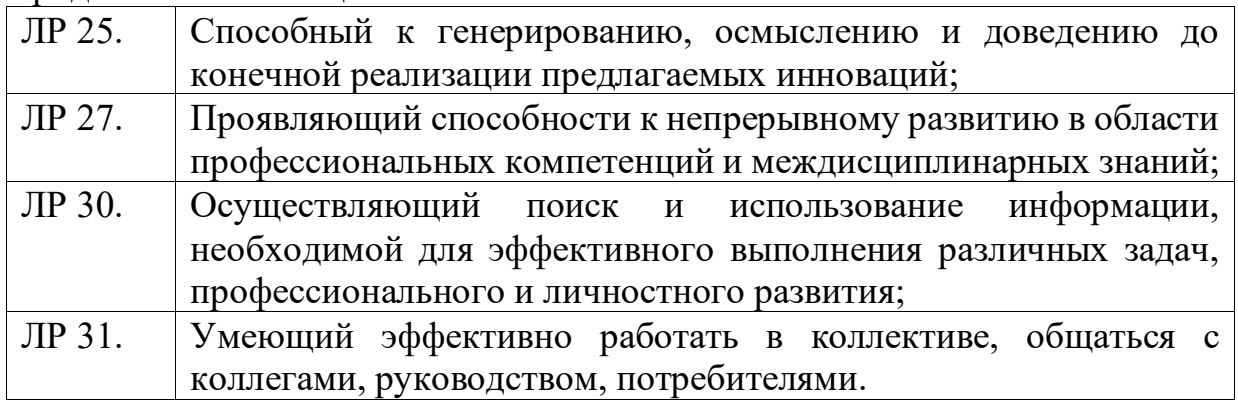

Рабочая программа дисциплины МДК 01.01 «Технология геодезических работ» предусматривает для очного отделения **30 часов** практических работ, и **14** часов для заочного отделения.

Целью практических работ является закрепление теоретических знаний и приобретение студентами профессиональных навыков по проведению геодезических работ.

Практические работы выполняются после изучения соответствующей темы и проверки теоретической подготовки студентов.

Практические работы выполняются в полном объеме.

Оборудование кабинета позволяет проводить практические работы.

По всем практическим работам составляют отчеты, которые носят обучающий характер. Отчеты по практическим работам составляются в соответствии с существующими требованиями.

Перед проведением практических работ проводится инструктаж студентов по технике безопасности с последующим оформлением соответствующей документации.

# **Перечень практических работ**

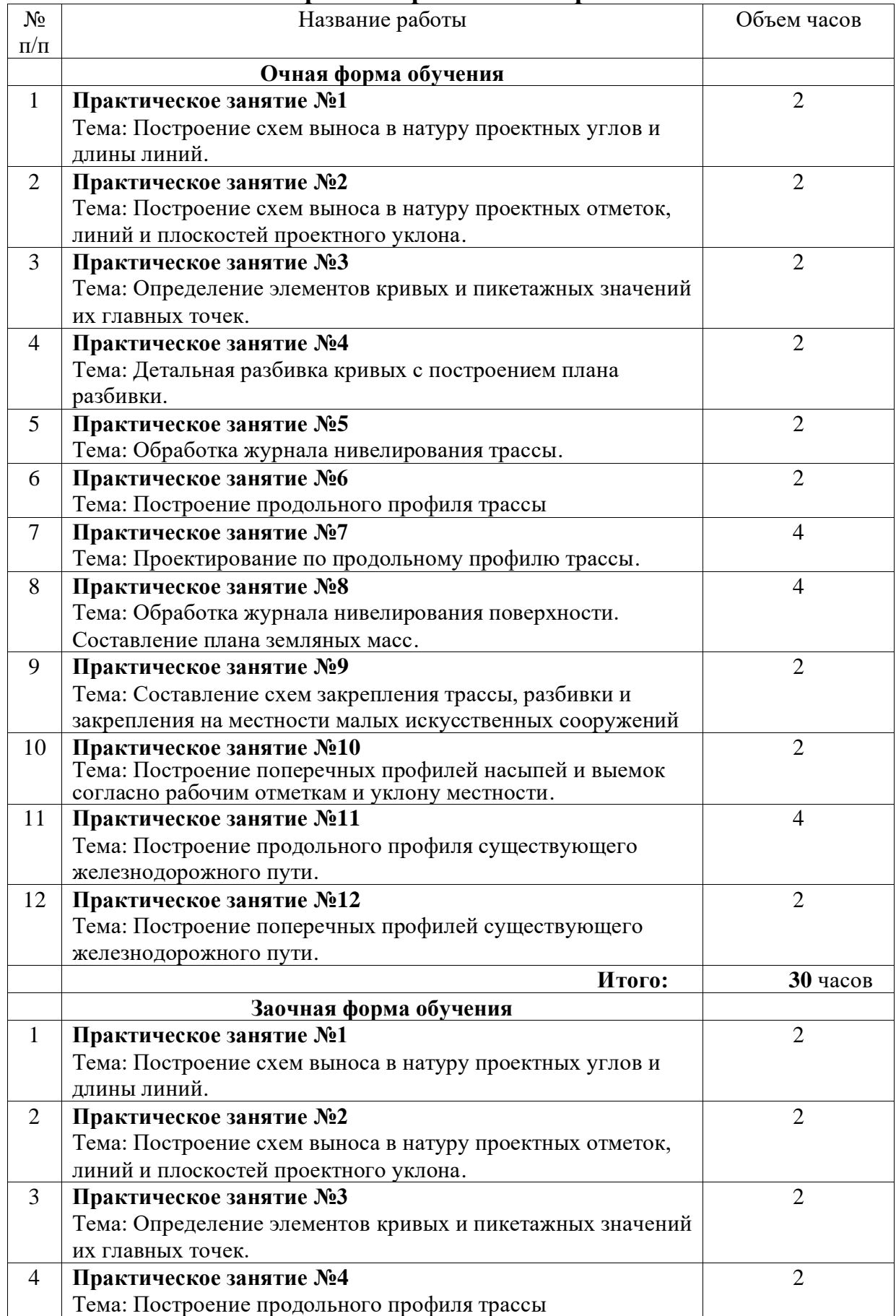

# Продолжение таблицы

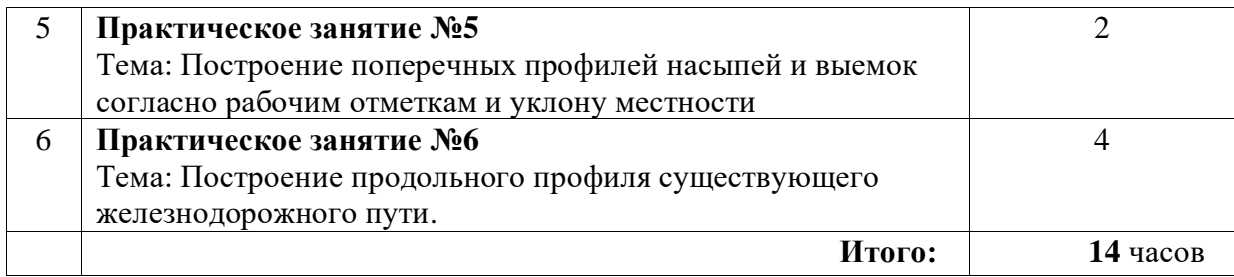

**Тема:** Построение схем выноса в натуру проектных углов и длины линий

**Цель:** научиться строить схемы выноса в натуру проектных углов и длин линий.

**Оборудование и принадлежности:** чертежные принадлежности, топографические планы или карты.

Примечание: задание к практическому занятию выдается преподавателем по схеме топографической карты индивидуально для каждого студента.

### **Порядок выполнения**

1. Краткие теоретические сведения.

2. Порядок расчета и результаты вычислений.

3. Схема выноса проектных углов.

4. Схема выноса длин линий.

### **Краткие теоретические сведения**

Основными элементами разбивочных работ при строительстве инженерных сооружений является построение проектных расстояний, вынесение в натуру проектных высот, а также линии и плоскости проектного уклона.

Построение проектного горизонтального угла р с точностью, равной точности инструмента, осуществляют от известного направления между пунктами разбивочной основы или от известной оси сооружения. Для этого устанавливают теодолит над вершиной переносимого в натуру угла, приводят его в рабочее положение и берут отсчет по горизонтальному кругу при одном из положений вертикального круга. К полученному отсчету прибавляют проектный угол β и, открепив алидаду, устанавливают вычисленный отсчет. На некотором расстоянии от теодолита фиксируют в створе его визирной оси точку *С*<sup>1</sup> на местности.

Аналогичное построение выполняют при другом положении вертикального круга и получают точку *С*2.

В качестве искомого проектного угла принимают угол между исходным направлением и отмеченной на местности точкой С в середине между точками *С*<sup>1</sup> и *С*2, полученными при двух полуприемах.

Для контроля правильности построения проектного угла его измеряют одним полным приемом.

Если для построения проектного угла не требуется высокой точности, нередко используют способ совмещения нулей. Для этого на горизонтальном круге устанавливают отсчет, равный  $0^{\circ}$  00', и в этом положении закрепляют алидаду. Открепив лимб, ориентируют прибор на исходное направление и закрепляют лимб. Открепив алидаду, устанавливают отсчет по горизонтальному кругу, равный значению проектного угла р, и отмечают точку на местности. Аналогичные действия повторяют при другом положении вертикального круга. За окончательное положение берут точку посередине между двумя построениями.

Для построения на местности угла с повышенной точностью используют способ приближений ∆*d* = *d∆*β*"* /p, р = 20626".

В этом случае строят угол на местности одним из выше изложенных способов и затем измеряют его с заданной точностью (обычно способом повторений). Полученный результат  $\beta_1$  как правило отличается от проектного значения β. Вычислив отклонение *∆*β = β – β<sup>1</sup> вычисляют длину отрезка *СС*1, *СС*1, = *d∆*β/p, (где *∆*β - отклонение угла в секундах; р = 206265).

Отложив на местности отрезок *СС*<sup>1</sup> нормально к линии *ВС*1, получают искомую точку *С*. В заключение повторяют контрольное измерение полученного угла с заданной точностью.

#### **Порядок выполнения**

#### **3. Построить схему выноса в натуру проектных углов**

Для построения схемы необходимо выполнить работы, которые сводятся к нахождению на местности точек, определяющих геометрию сооружения. Плановое положение точек можно определить полярным методом, то есть путем построения на местности относительно исходной стороны проектного направления (угла) и отложения по нему проектного расстояния от исходного пункта.

Проектный угол строят относительно известного направления *ВА* (рис. 1) и известной вершины угла В. Теодолит устанавливают над точкой *В*, приводят его в рабочее положение, то есть центрируют, нивелируют и т.д. Перекрестие нитей зрительной трубы наводят на точку *А* и берут отсчет по горизонтальному кругу, к этому отсчету прибавляют проектный угол β и, открепив алидаду, устанавливают вычисленный отсчет, при этом визирная ось трубы указывает направление *ВС*<sup>1</sup> , на местности фиксируют точку *С*<sup>1</sup>

Выполнив аналогичные действия при другом круге, получают точку *С*2. Из положений точек *С*1, *С*<sup>2</sup> определяют среднее, то есть точку *С*, и полученный угол АВС принимают за проектный.

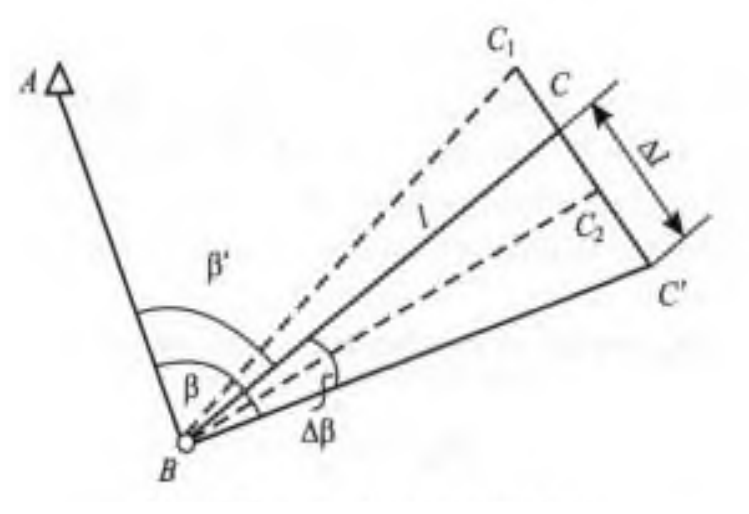

Рисунок 1 - Построение проектного угла

Для построения проектного угла с повышенной точностью угол *АВС* измеряют несколькими приемами и определяют его более точное значение  $\beta'$ . Число *n* приемов можно определить исходя из следующих соображений. Так как β' = (β1+β2+ . . . + β*n*) / *n* , то, используя формулу средней квадратической ошибки функции при *m*β1= / *m*β2 ... = *m*β*<sup>n</sup>* = /*m*β, находим

$$
(m'_{\beta})^2 = (m^2_{\beta 1} + m^2_{\beta 2} + ... m^2_{\beta n})/n^2 = \frac{nm^2_{\beta}}{n^2} = \frac{m^2_{\beta}}{n}
$$

откуда

$$
n=\frac{m^2{}_{\beta}}{m\prime_{\beta}}
$$

где  $m<sub>\beta</sub>$  – номинальная для данного теодолита средняя квадратическая ошибка измерения угла;

 ${m'}_\beta$  — требуемая средняя квадратическая ошибка построения угла.

Так, для построения угла с  ${m'}_\beta$  = 5" теодолитом 2Т15 ( $m_\beta$  = 15") нужно измерить  $n = (15/5)^2 - 9$  приемами.

Определив β', находят поправку

$$
\Delta\beta=\beta-\beta'
$$

которую используют для уточнения построения угла.

На рис. 1 отрезок ∆*l* = *l*  $\frac{\Delta \beta}{\gamma}$  $\boldsymbol{p}$ 

который при положительном значении откладывают от точки *С* вправо (если смотреть по линии *ВС*) в перпендикулярном *ВС* направлении и получают точку *С*'.

При отрицательном значении ∆*l* его откладывают влево от точки *С*. Угол *АВС'* равен проектному углу β с заданной точностью.

Для контроля угол *АВС'* измеряют. Если измеренное значение отличается от проектного β на допустимую величину, то измерения заканчивают. В противном случае выполняют дополнительные измерения для уточнения результата.

Средняя квадратическая ошибка откладывания отрезка

$$
m_{\Delta l}=l\,\frac{m\Delta_{\beta}}{p}
$$

При  $l = 150$  м,  $m_{\Delta\beta} = 2$ " имеем  $m_{\Delta l} = 150,000$  мм • 2"/206 265" = 1,5 мм. С такой точностью ∆*l* можно отложить рулеткой или линейкой с миллиметровыми делениями.

#### **4. Построить схему выноса в натуру длин линий**

Для выноса в натуру проектной линии (отрезка) *l*пр необходимо от исходной точки в заданном направлении отложить расстояние, горизонтальное проложение которого равно проектной величине. При этом поправки наклона линии, компарирования, температуры вводят непосредственно в процессе построения отрезка, что затрудняет работу, особенно при построении угла способом редукции, от исходной точки *А* (рис. 2) откладывают приближенное расстояние и закрепляют точку *В'*.

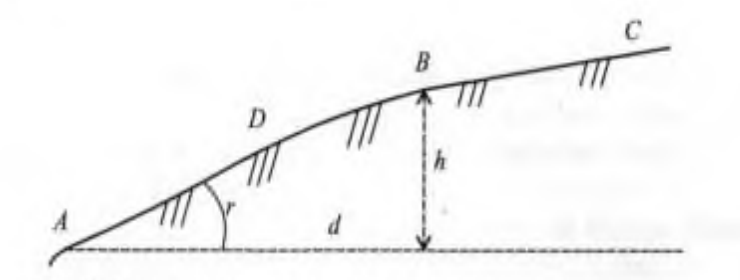

Рисунок 2 - Схема построения выноса в натуру проектного отрезка

Расстояние *АВ'* с необходимой точностью измеряют компарированными мерными приборами или дальномерами с учетом всех поправок, в итоге получают *l*изм. Поправку ∆*l* = *l*пр – *l*изм откладывают с соответствующим знаком от точки *В*'. Для контроля отрезок *АВ* измеряют и сравнивают полученное значение с проектным.

3. Сделать вывод.

### **Содержание отчета**

- 1. Порядок расчета и результаты вычислений.
- 2. Схема выноса проектных углов.
- 3. Схема выноса длин линий.
- 4. Вывод.

#### **Контрольные вопросы**

1. Перечислите и охарактеризуйте порядок составления схемы вы носа в натуру проектных углов.

2. Перечислите и охарактеризуйте порядок составления схемы вы носа в натуру длины линии.

**Тема:** Построение схем выноса в натуру проектных отметок, линий и плоскостей проектного уклона

**Цель:** научиться строить схемы выноса в натуру проектных отметок, линий и плоскостей проектного уклона.

**Оборудование и принадлежности:** чертежные принадлежности, топографические планы или карты.

#### **Порядок выполнения**

- 1. Краткие теоретические сведения
- 2. Вынос в натуру проектных отметок.
- 3. Вынос в натуру проектных линий.
- 4. Вынос в натуру проектных уклонов.

#### **1. Краткие теоретические сведения**

Отложение проектного расстояния в общем случае заключается в определении и закреплении на местности наклонного расстояния *D*, соответствующего проектному горизонтальному расстоянию *d*. Длину наклонной линии *D*, откладываемую на местности, определяют по известному горизонтальному проектному расстоянию *d* и углу наклона линии у к горизонту *V*.

$$
D=d+2d\bullet\sin^2\frac{h^2}{2d}.
$$

Если известно превышение *h* между начальной и конечной точками линии, то наклонное расстояние определяют как

$$
D = d + \frac{v}{2} \ ; \quad D = \sqrt{d^2 + h^2} \ ; \quad D = \frac{d}{\cos v} \ ;
$$

Требуемые вычисления расстояния *D*, угол наклона *v* или превышение *h* определяют путем непосредственных геодезических измерений на местности или по материалам проекта.

Если допустимая относительная ошибка отложения проектной длины не превышает 1:2000, то при углах наклона до 1° поправку за наклон местности можно не вводить.

Вынос в натуру проектной высоты *Н*<sup>п</sup> обычно осуществляют геометрическим нивелированием (рис. 1).

Положение точки в плане должно быть обозначено на местности и вблизи ее должен располагаться постоянный или временный репер (точка *А*) с известной высотой *НRр*.

Установив нивелир приблизительно посередине между репером и соответствующей точкой, проектную высоту которой надо перенести на местность, по рейке, установленной на репере, определяют  $\Gamma M$ :

$$
\Gamma H = H_{Rp} + a,
$$

а затем вычисляют отсчет по рейке на искомой точке *В*1, соответствующей установке ее на проектной высоте:

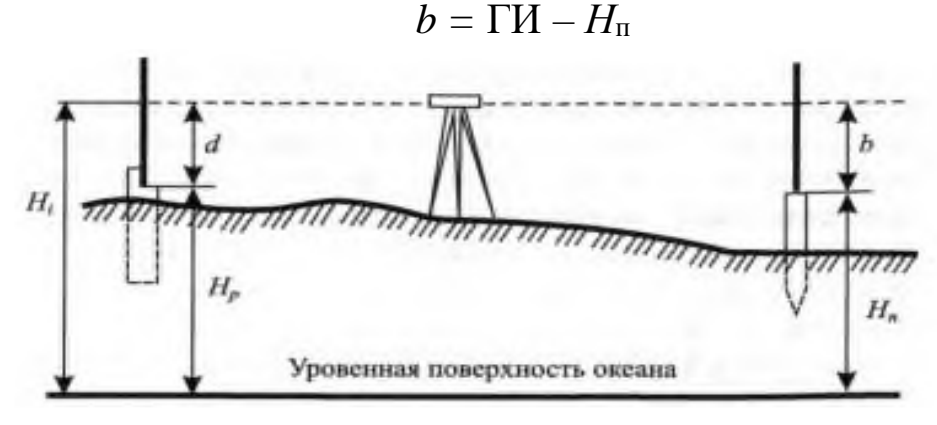

Рисунок 1 – Схема выноса в натуру проектной высоты

В месте вынесения проектной высоты устанавливают рейку, опуская или поднимая ее таким образом, чтобы получить расчетный отсчет «*b*» Уровень пятки рейки при этом будет соответствовать проектной высоте *Н*<sup>п</sup> На этот уровень забивают кол, а рядом устанавливают сторожок. В местах срезок грунта (например в выемках) выкапывают ямки соответствующей глубины, где и закрепляют точку на проектной высоте.

Для проверки правильности выноса проектной высоты выполняют повторное нивелирование.

Построение линий с проектным уклоном осуществляют при строительстве дорог, улиц, взлетно-посадочных полос и аэродромов, подземных коммуникаций и т.д. Для этого устанавливают проектную высоту начальной *А* и конечной *В* точек линии и обозначают их на местности. Устанавливают нивелир (а лучше теодолит) непосредственно у точки *А* таким образом, чтобы один из подъемных винтов прибора совпал с направлением *АВ*. Измеряют высоту прибора *i* над точкой *А*. Наводят прибор на точку *В* и наклоняют трубу подъемным винтом до тех пор, пока отсчет по рейке,

установленной в точке *В*, не будет равен *b = i*. Если уклон большой, то лучше использовать теодолит.

Таким образом, линия визирования нивелира или теодолита будет установлена параллельно проектной линии на расстоянии *b = i* .

Перемещая рейку по линии, в необходимых местах забивают колья таким образом, чтобы отсчеты по рейке во всех точках были равны высоте прибора  $b = i$ .

#### **Решение**

## **2. Вынос в натуру проектных отметок**

По заданным проектным отметкам дна лотка  $(\mathrm{H^1_{\, np}})$  и кордонного камня моста  $({\rm H^2_{np}}))$  от  ${\rm P_{\rm II}1}$  произведите вынос проектных отметок в натуру (рис. 4).

Проектные отметки дна лотка и кордонного камня моста задаются по табл. 1 в соответствии с вариантом. Необходимо так подобрать задний отсчет (практически - установить нивелир), чтобы с одной стоянки можно было выставить две проектные отметки, т.е. определить (установить по рейке) передние отсчеты в соответствии с заданными проектными отметками дна лотка и кордонного камня.

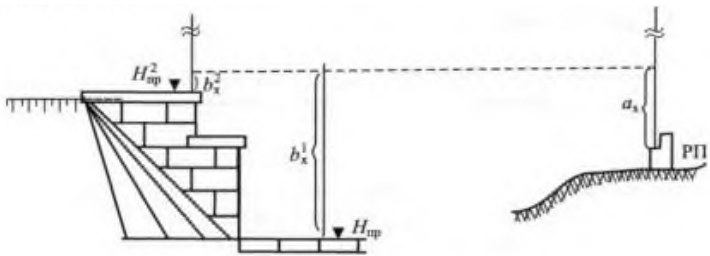

Рисунок 2 – Схема выноса проектных отметок

### *Таблица 1*

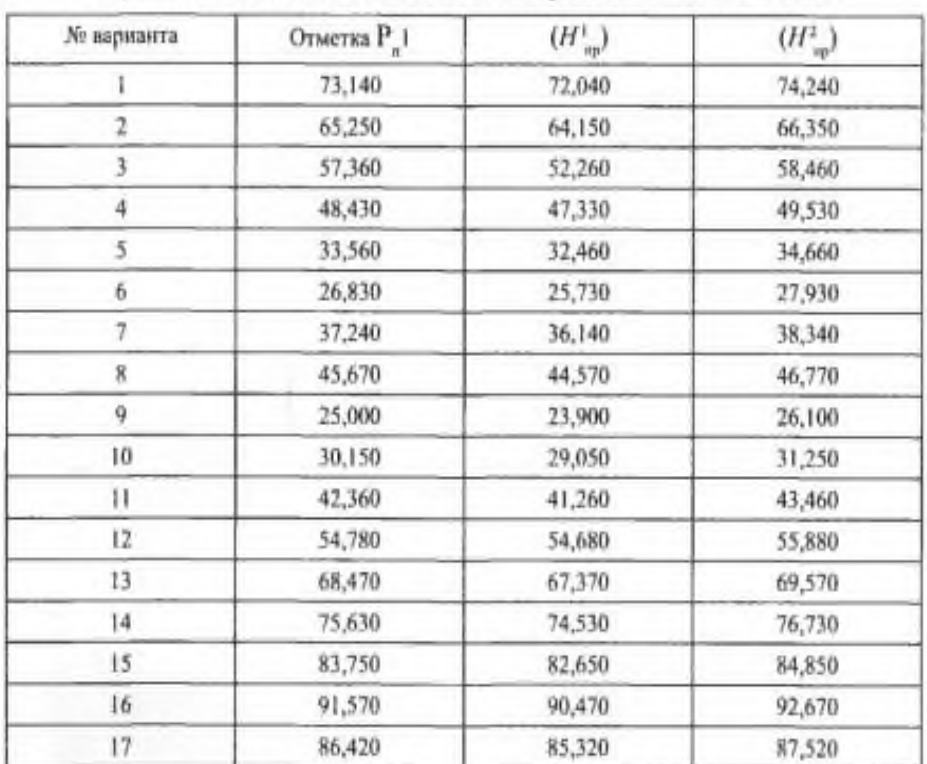

## **Проектные отметки дна лотка и кордонного камня моста (задаются по вариантам)**

### **3. Вынос в натуру проектных линий**

Построение линий выполняют в следующей последовательности. В заданном направлении от начальной точки *А* с помощью теодолита провешивают линию и закрепляют колышками с гладкой верхней поверхностью, с расстоянием между ними равным длине мерного прибора. После закрепления целых пролетов откладывают рулеткой остаток проектной линии и полученную точку  $B$  закрепляют колышком, к верхней поверхности которого прибита доска размером 10x10 см. На доске в точке *В'* тонко отточенным карандашом наносят поперечный к линии штрих. Используя теодолит, на верхней поверхности колышков и на доске прочерчивают карандашом створные риски. Затем по кольям в направлении створных рисок укладывают мерный прибор и натягивают с помощью динамометра с рекомендуемой в паспорте мерного прибора силой (обычно 50 или 100 Н). Задний наблюдатель совмещает начальный штрих прибора с точкой *А* и подает команду «готово», а передний наблюдатель на сворной риске булавкой фиксирует положение конечного штриха прибора и отвечает «есть».

Фиксацию пролета повторяют два-три раза и из полученных точек на переднем колышке выбирают среднее положение и прочерчивают по линейке тонкий штрих, перпендикулярный к створной риске. В таком же порядке откладывают остальные целые пролеты и измеряют остаток.

После расчета и введения поправок за компарирование, температуру и наклон линии сравнивают полученное значение с проектным и производят редуцирование (корректировку положения) точки *В'*. Полученную точку *В* закрепляют постоянным знаком, а линию *АВ* для контроля обязательно измеряют в обратном направлении.

#### *Пример.*

Вычислить длину линии, которую следует отложить на местности, чтобы получить проектный горизонтальный отрезок *d* = 50,000 м, если поправка в длину 20-метровой стальной рулетки за компарирование  $\delta l = +9.0$  мм, температура компарирования  $t = 20$ °C, температура воздуха при построении отрезка *t* = 4°С, наклон линии *v* = 2°30' (*а* = 0,000012,  $h = 2,183$  M, cos  $v = 0,999048$ ).

*Решение.* Поправки в длину линии:  $\delta Dk = +9.0$  (50,0/20) = +0,022 м;  $\delta Dt = 12 \cdot 10 - 6 \cdot (4 - 20) \cdot 50,0 = -0,010 \text{ m};$  $\delta Dv = -2 \cdot 50,0 \sin 2(2^{\circ}30'/2) = -0,039 \text{ m};$  $D = 50,000 - 0,022 + 0,010 + 0,039 = 50,027$  M.

# **4. Выполнить вынос в натуру проектных уклонов**

От точки *В*, закрепленной на местности или обозначенной на обноске, необходимо построить линию с уклоном *i* = 0,0N через точки *1,2* и *3* (рис. 3,а), обозначенные на местности торцами колышков или рисками на обноске. Расстояние между точками *d b* –1 = *d* 1–2 = *d* 2–3 = 10 м.

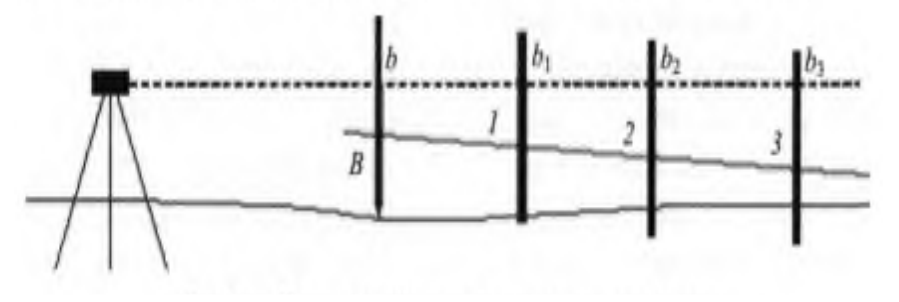

Рисунок 3*а* – Схема построения линии заданного уклона

Задание выполняют в следующей последовательности: Сначала определяют высоту точек 1*,* 2 и 3 по формуле

 $H_i = H_i + id_i$ , затем вычисляют «проектные рейки» в этих точках

$$
b_1=\Gamma\Pi-H_1,
$$

где  $\Gamma\Pi = H_{\rm B} + b$ .

Устанавливая последовательно рейку в точках *1, 2, 3*, опуская или поднимая ее до тех пор, пока отсчет по ней окажется соответственно равным *b*<sup>1</sup> , *b*<sup>2</sup> *, b*<sup>3</sup> , а пятка рейки будет находиться на проектных высотах.

Прямая, проходящая через отмеченные точки, и будет линией заданного уклона. Для контроля перенесение в натуру линии заданного уклона выполняют по двум сторонам рейки или при двух горизонтах прибора.

Построение линии *АВ* проектного уклона наклонным лучом (рис. 3, *б*) осуществляют в следующем порядке. Сначала выносят в натуру проектные отметки точек *А* и *В*. Затем устанавливают нивелир над точкой *А* так, чтобы один из подъемных винтов был направлен в сторону точки *В*, и с его помощью наклоняют зрительную трубу нивелира до тех пор, пока отсчет по рейке, установленной на проектной отметке в точке *В*, не будет равен высоте прибора над точкой *А*. Торцы всех промежуточных колышков между точками *А* и *В* устанавливают в проектное положение по отсчету по рейке, равному высоте прибора над точкой *А*. Линию проектного уклона можно вынести при помощи теодолита, находящегося над точкой *А*. Для этого визирную ось зрительной трубы в положении КЛ наклоняют до получения отсчета по вертикальному кругу, равному *v* + МО, где *v* - угол наклона, соответствующий проектному уклону, МО - место нуля.

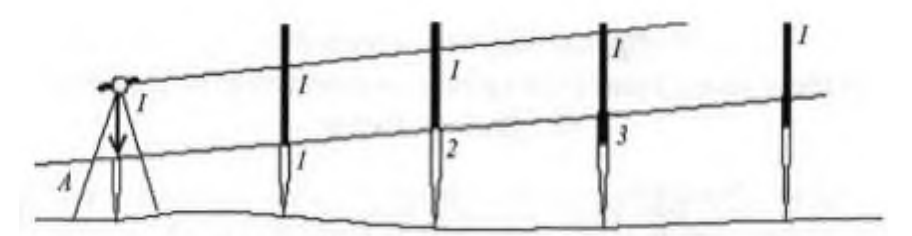

Рисунок 3*б* – Схема построения наклонной линии

## 5. Сделать вывод

# **Содержание отчета**

1. Порядок расчетов и результаты вычислений.

2. Схема выноса проектных отметок.

3. Схема выноса проектных линий.

4. Схема выноса проектных уклонов.

5. Вывод.

# **Контрольные вопросы**

1. Опишите порядок составления схем выноса в натуру проектных углов.

2. Опишите порядок составления схем выноса в натуру длины линии.

3. Опишите порядок составления схем выноса в натуру проектных отметок.

4. Опишите порядок составления схем выноса в натуру проектных уклонов.

### **Практическое занятие № 3**

**Тема:** Определение элементов кривых и пикетажных значений их главных точек.

**Цель:** научиться определять основные элементы круговых и переходных кривых, рассчитывать главные точки круговых и переходных кривых в пикетажном исчислении.

**Оборудование** и принадлежности: таблицы для разбивки железнодорожных кривых, калькулятор.

#### **Порядок выполнения**

1. Краткие теоретические сведения

2. Процесс подготовки трассы для производства нивелирования.

3. Решение

#### **1. Краткие теоретические сведения**

Трассой называют ось линейного сооружения, представляющую собой в общем случае пространственную кривую. Графическое изображение проекции трассы на горизонтальную плоскость называют планом трассы. В простейшем случае трасса может быть представлена ломаным тангенциальным ходом с вписанными в углы поворота круговыми кривыми. В этом случае простейшие закругления трассы представляются следующими элементами:

- углом поворота трассы  $\varphi$ ;

- радиусом круговой кривой, вписанной во внутренний угол R;

- длиной круговой кривой К;

-тангенсом Т;

- биссектрисой Б;

- домером Д.

Углом поворота ср называется угол отклонения трассы от своего первоначального движения.

Точка касания трассы с круговой кривой называют началом кривой НК и концом кривой КК.

Кривая К - это длина трассы по круговой кривой от начала кривой до конца кривой.

Тангенс Т — это расстояние от вершины угла поворота трассы до начала или конца вписанной круговой кривой.

Биссектриса Б — это расстояние от вершины угла поворота трассы по биссектрисе внутреннего угла до вписанной кривой.

Точка касания биссектрисы с кривой называется серединой кривой и обозначается СК.

$$
T = R \t{t}g\frac{\varphi}{2}; K = \frac{\pi \varphi R}{180^{\circ}}; E = R \cdot (sec \frac{\varphi}{2} - 1); \quad H = 2T - K
$$

Эти элементы связаны между собой следующими тригонометрическими соотношениями:

Домер Д представляет собой разницу в измеренной длине трассы по ломаной и кривой. Он образуется в результате того, что измерения в полевых условиях длины трассы производят по ломаному тангенциональному ходу, а фактическая длина строящейся трассы в связи с наличием криволинейных участков будет меньше, чем измеренная. В связи с этим на каждом закруглении вычисляют величины домеров.

Радиус круговой кривой выбирается в зависимости от назначения трассы, а остальные элементы вычисляются по назначенному радиусу и измеренному углу поворота трассы. При вычислении пользуются таблицами [5].

Например, радиус трассы железной дороги выбирается в зависимости от категории дороги, которая определяется ее назначением и интенсивностью движения.

### **2. Процесс подготовки трассы для производства нивелирования**

Рассмотрим процесс подготовки трассы для производства нивелирования. При этом мы будем считать, что трасса на местности закреплена точками начала трассы  $H_{\text{rp}}$ , конца трассы  $K_{\text{rp}}$ , вершинами углов ВУ. Задача подготовки трассы к нивелированию при этом будет сведена:

1) к разбивке пикетажа;

2) закреплению главных точек круговой кривой;

3) детальной разбивке круговой кривой.

Рассмотрим каждую из этих задач более подробно. Через каждые 100 м осуществляется закрепление трассы столбиками, на которых подписывают расстояния от начала трассы. В строительстве принято расстояние обозначать стометровками или иными словами пикетами ПК (рис. 6).

|  | 100 м<br>ПКІ | 100 M | 100 м<br>50 M |         |  |
|--|--------------|-------|---------------|---------|--|
|  |              | ПК2   | пкз           | TIK3+50 |  |

Рисунок 1 – Схема разбивки трассы

При разбивке (то есть закреплении) пикетажа по трассе наибольшую трудность представляет расчет закруглений и вынос точек трассы на кривую.

Расчет пикетажных значений главных точек закруглений осуществляют в следующей последовательности, позволяющей одновременно производить и контроль вычислений.

Например: BУ ПК7 +55,40 (или 755,4 м от  $H_{\text{tp}}$  ) Т ПК $3 + 21.40$  НК ПК4 + 34,00  $+$  KIIK6 + 26.10 КК ПК  $10 + 60,10$  $-1/2K \Pi K3 + 13.05$ СК ПК7 + 47,05  $+ 1/2 \text{H}$   $\text{I}$  IK 0 + 08,35 ВУ ПК7 + 55,40

При этом на местности определяют положение НК следующим образом. По пикетажному значению НК находят ближайший закрепленный пикет ПК4 и в направлении к ВУ откладывают 34 м. В нашем примере НК ПК4 + 34,00, а ВУ ПК7 + 55,4, следовательно ПК5, ПК6 и ПК7 будут расположены на кривой, то есть пикетаж развивается по кривой. Для определения положения пикетов на кривую, как наиболее простой, используется метод прямоугольных координат. Для этого вычисляется длина дуги кривой от НК до выносимого пикета, например

 $5K = \Pi K5$ –НК = ПК5–ПК4 + 34,00,  $K_g = 66$  м.

Далее по таблицам или при помощи калькулятора определяют прямоугольные координаты *X* и *Y*, с помощью которых этот пикет закрепляется на кривой. При этом за ось *X* берется тангенс, а начало оси «*X*» в точке НК.

Аналогично выносятся другие пикеты до СК, а пикеты ПК8, ПК9 и ПК10 выносятся на кривую от КК.

Вторую половину кривой разбивают следующим образом. Протягивают мерную ленту на вершине угла вперед на величину домера Д и идут с пикетажем по тангенсу до КК с обозначением на местности последнего сторожком и столбиком. После этого ведут вынос пикетов с тангенса на кривую.

При этом не обязательно откладывать X, а можно откладывать ∆*Х<sup>n</sup>* = К*<sup>g</sup>*

 $-X_n$  от выносимого пикета.

Завершают работу по разбивке пикетажа на кривой 2-м выносом СК от НК и КК. Практическое совпадение двух точек СК свидетельствует о правильности выполненных расчетов и измерений.

Все расчеты и измерения при трассировании заносятся в специальную ведомость, называемую «Ведомость прямых и кривых».

#### **Решение**

Определить по таблицам (авт. Ганьшин В.Н., Хренов Л.С.) для разбивки кривых на железных дорогах значения основных элементов круговой кривой при радиусе R, м и значении угла поворота  $\varphi$  (значения задаются по вариантам, см. прил. 1):

 $T_0$  = ;  $K<sub>o</sub> =$ ;  $\mathbf{\Pi}_{0}$  = ;  $B_0 =$ ;  $\varphi =$ ;

2. Для кривой радиуса R и угла поворота  $\varphi$ , определить основные элементы кривой при устройстве переходной кривой длиной *l*:

 $T = T_o + T_p + m =$ ;  $K = K_0 + l =$ ;  $\overline{A} = \overline{A}_0 + 2T - 2 \cdot (0.5l - m);$  $\mathbf{b} = \mathbf{b}_0 + \mathbf{b}_p$ .

3. Произвести расчет пикетажа по трассе для разбивки круговой кривой и при устройстве переходной кривой (пикетаж вершины угла см. в прил. 1):

 $HK = BY - T$ ;  $CK = HK + 1/2K$ ;  $KK = CK + 1/2K$ . Контроль:  $KK = BY + T - \underline{\Pi}$ . Пример: ВУ ПК  $16 + 75,35$ BY  $\Pi K$  16 + 75,35  $-T \Pi K$  3 + 86.29 НК ПК 12 + 89,06

НК ПК 12 + 89,06  $+1/2K$  ПК 3 + 78.08 СК ПК 16 + 67,14 СК ПК 16 + 67,14  $+1/2K$  ПК 3 + 78.09 КК ПК  $20 + 45,23$ 

Контроль: ВУ ПК 16 + 75,35  $+T$   $\overline{I}$  IK  $3 + 86.29$  $\Pi K 20 + 61,64$ –Д ПК 0 + 16.43 КК ПК 20 + 45,21

Точки СК и КК вычислены с контролем.

4. На миллиметровой бумаге в произвольном крупном масштабе вычертить схему круговой кривой для угла поворота *a*<sup>1</sup> .

**Образец**

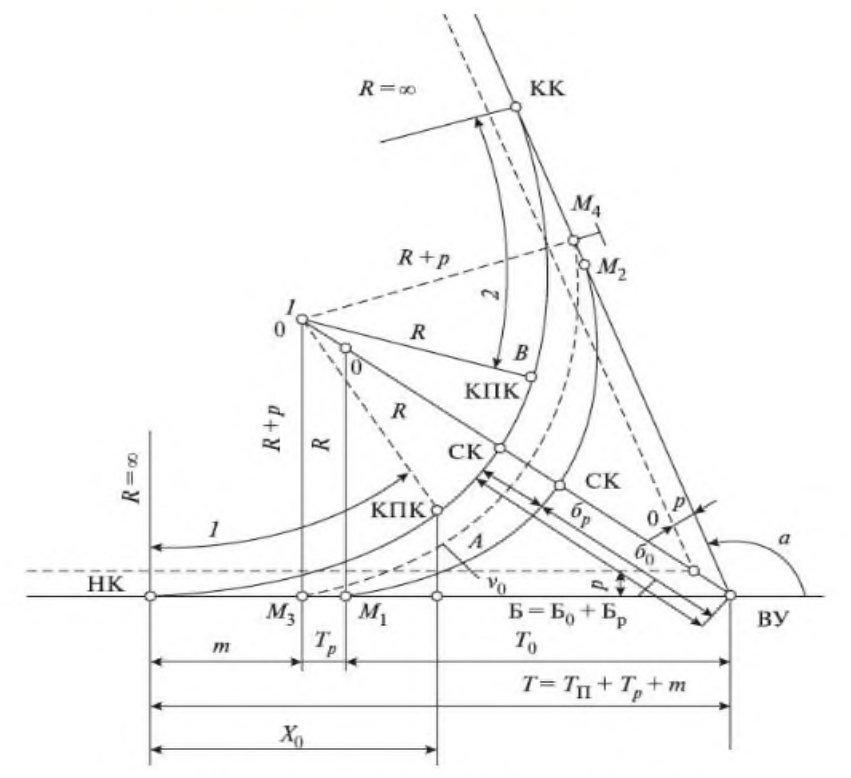

Рисунок 2 - Схема круговых и переходных кривых Выбрать вариант согласно списка в журнале.

# ПРИЛОЖЕНИЯ

Приложение 1

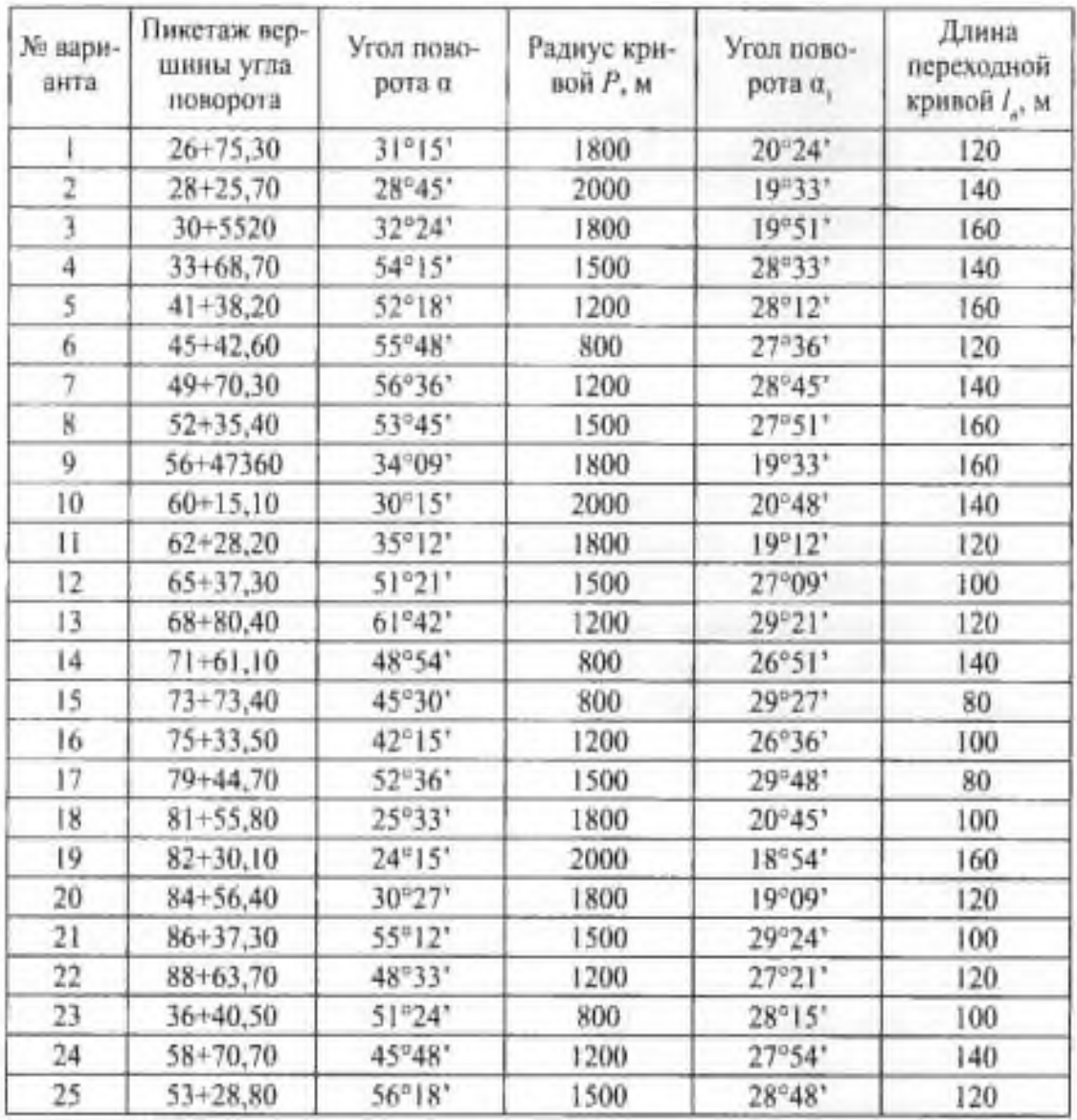

#### Координаты точки 4

5. Сделать выводы.

## **Рекомендуемая литература**

1. Приказ Министра транспорта РФ от 23.06.2022г. № 250 «Об утверждении Правил технической эксплуатации железных дорог Российской Федерации».

2. Железнодорожные колеи 1520 мм. СНиП 32-01-95. М.: МПС России, 1995.

3. Методические указания по составлению продольных профилей станционных путей и перегонов. М.: ОАО «РЖД», 2008.

4. Волков В.Н., Гучков С.Ф. Геодезия. М.: УМК МПС России, 2000.

5. Ганьшин В.Н., Хренов Л.С. Таблицы для разбивки круговых и переходных кривых. М.: Недра, 1985.

6. Инженерная геодезия (с основами геоинформатики) / Под ред. проф. С.И. Матвеева. М.: ГОУ «УМЦ ЖДТ», 2007.

7. Кантор И.И. Изыскания и проектирование железных дорог. М.: Академкнига, 2003.

8. Родионов В.И., Волков В.Н. Задачник по геодезии. М.: Недра, 1988.

9. Условные знаки по топографической съемке в масштабах 1: 5000, 1: 2000, 1: 1000, 1:500. М.: Недра, 1974.

10. Шабалина Л.А., Симонов В.Б. Геодезия: Иллюстрированное учебное пособие (альбом). Ч. 2. М.: ГОУ «УМЦ ЖДТ», 2009.

11. Экономические изыскания и основы проектирования железных дорог / Под ред. Б.А. Волкова. М.: ГОУ «УМЦ ЖДТ», 2005.

**Тема:** Детальная разбивка кривых с построением плана разбивки

**Цель:** научиться определять по таблицам данные для детальной разбивки кривых и строить план разбивки кривых.

**Оборудование и принадлежности:** таблицы для разбивки железнодорожных кривых, калькулятор, чертежные инструменты, миллиметровая бумага.

#### **Порядок выполнения**

1. Детальная разбивка кривых методом координат от тангенсов на железной дороге.

2. Способ прямоугольных координат от тангенсов.

# **1. Детальная разбивка кривых методом координат от тангенсов на железной дороге**

1. Разбить круговую кривую способом координат от тангенсов, определить значения координат для длин (К ), кратным 5,10,20 метрам (то есть 5, 10 и т.д.; 10,20 и т.д.; 20,40 и т.д.) до максимального значения Кк = 1/2К. Заполнить табл. 2.

2. Для возведения земляного полотна и укладки верхнего строения пути недостаточно иметь на трассе только закрепленные главные точки кривой. Установку точек на оси кривой через 5, 10 или 20 метров называют детальной разбивкой кривой. Чтобы разбить чистую круговую кривую, детально применяют способ координат от тангенсов.

## **2. Способ прямоугольных координат от тангенсов**

По трем главным точкам точно построить кривую на местности невозможно, поэтому при строительстве трассы её обозначают рядом дополнительных точек. Данные работы называются детальной разбивкой кривой.

Расстояние между соседними точками на кривой *К* при детальной разбивке зависит от её радиуса *R* и характера сооружения, однако чем меньше *R* кривой, тем меньше значение *К*. при *R* > 500 м разбивку производят через промежутки *k* = 20 м, при 500 > *R* > 100 м *k* = 10 м, при *R* < 100 м *k* = 5 м.

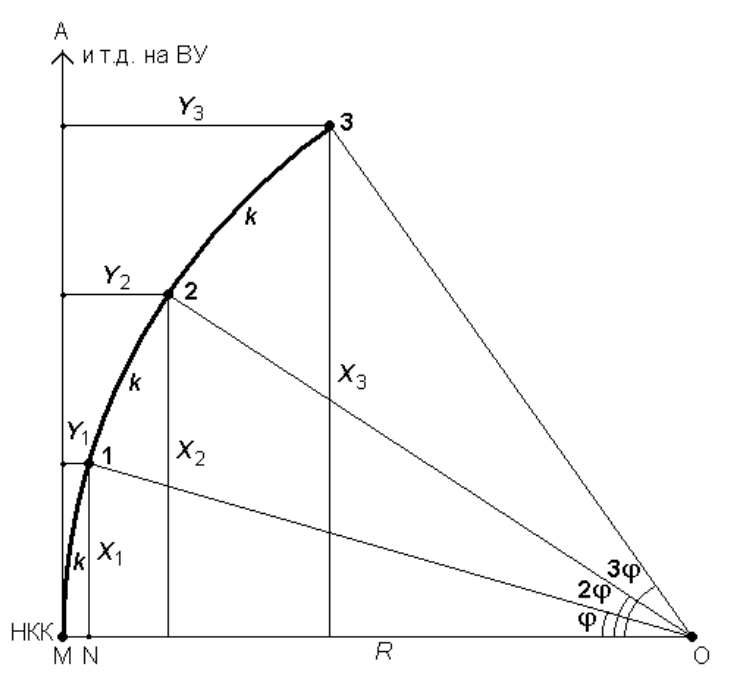

Рисунок 1 - Способ прямоугольных координат от тангенсов.

Пусть М – начало кривой радиуса *R*. Примем тангенс МА за ось абсцисс, а радиус МО за ось ординат. Положение точки N, кривой в принятой системе координат определяется абсциссой  $X_1$  и ординатой  $Y_1$ .

Из прямоугольника ON1 находим

$$
X_1 = R \sin \varphi ; Y_1 = R - R \cos \varphi = 2R \sin^2 \frac{\varphi}{2}
$$

Угол находим в зависимости от длины дуги *k*, через которую производят разбивку кривой:

$$
\varphi = \frac{360^\circ k}{2\pi R} = \frac{180^\circ}{\pi R} k
$$

Тогда для точек 2, 3 и т.д. координаты вычисляют, подставляя в вышеприведенные формулы углы 2*j*, 3*j* и т.д.

$$
X_2 = R \cdot \sin 2\varphi = 2000
$$
  
\n
$$
X_2 = R \sin 2\varphi
$$
  
\n
$$
X_2 = 2R \sin^2 \varphi
$$
  
\n
$$
X_3 = R \sin 3\varphi
$$
  
\n
$$
Y_2 = 2R \sin^2 \varphi
$$
  
\n
$$
Y_3 = 2R \sin^2 \frac{3\varphi}{2}
$$

По указанным формулам составлены таблицы, из которых по аргументам *R* и *k* можно выбрать значение Х и У.

В виду того, что значения *k* и Х близки между собой, в таблицах часто вместо графы Х дают значения (*k* – Х), называемые «*кривая без абсциссы*».

Разбивку кривой производят с двух сторон – от начала и конца к середине кривой. По тангенсам отмеряют значение *k* и от полученной точки в обратном направлении откладывают значение (*k* – Х). Из данной точки восстанавливают перпендикуляр и откладывают на нём ординату Y.

Достоинство способа прямоугольных координат состоит в том, что каждая точка кривой выносится независимо от других с примерно одинаковой точностью. Детальную разбивку кривой способом прямоугольных координат удобно проводить в открытой и непересеченной местности.

Таблица 2

Координаты круговой кривой

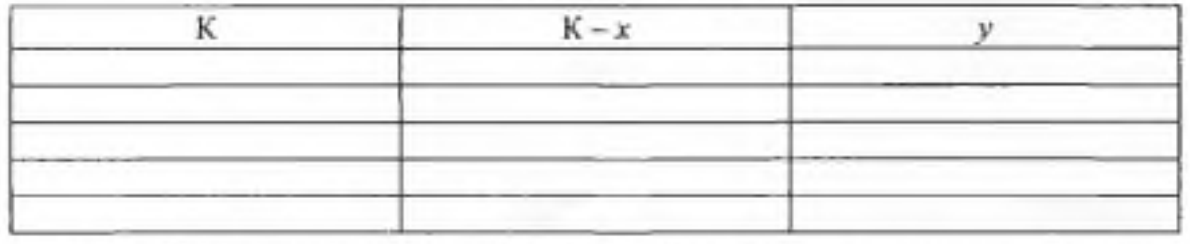

2. Разбить переходную кривую (данные задаются преподавателем по вариантам, см. прил. 1).

Таблица 3

#### Координаты переходной кривой

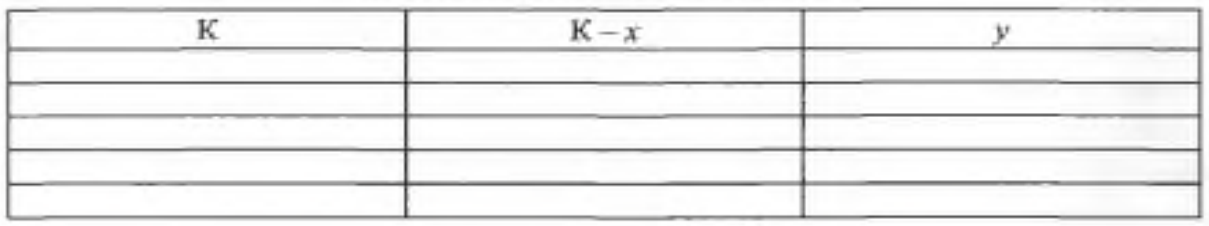

3. Вычертить схемы детальной разбивки кривых на миллиметровой бумаге, пользуясь данными табл. 2, 3. 4.

Сделать выводы.

## **Содержание отчета**

1. Координаты круговой кривой. Заполненная табл. 2.

2. Координаты переходной кривой. Заполненная табл. 3.

3. Схемы детальной разбивки кривых на миллиметровой бумаге.

4. Выводы.

# **Контрольные вопросы**

1. В чем заключается детальная разбивка кривых?

2. Перечислите известные вам способы детальной разбивки кривых.

3. Какие виды работ ведутся при разбивке пикетажа?

4. Перечислите основные элементы и точки кривых.

**Тема:** Обработка журнала нивелирования трассы.

**Цель:** Научиться обрабатывать журнал нивелирования трассы.

**Оборудование и принадлежности:** журнал нивелирования, калькулятор, чертежные инструменты.

#### **План проведения занятия:**

- 1. Краткие теоретические сведения
- 2. Геометрическое нивелирование:

нивелирование из середины и нивелирование вперед.

3. Решение

## **1. Краткие теоретические сведения**

Для производства геометрического нивелирования используется прибор, называемый нивелиром.

По точности нивелиры в соответствии с ГОСТ 10528-76 разделяются на 3 типа: высокоточные (типа Н-05), точные (типа Н-3), технические (типа Н-10).

Цифра в обозначении нивелира указывает значение средней квадратической ошибки превышения в мм на 1 км двойного хода ткм. Для Н- $05$  т = 0,5 мм, для Н-3 т = 3 мм, для Н-10 - /гг = 10 мм. Высокоточные - для нивелирования 1 и 2 классов, точные - для нивелирования 3 и 4 классов, технические - предназначены для инженерно-технических работ.

По конструктивным особенностям приведения визирной оси в горизонтальное положение различают:

нивелиры с уровнем при зрительной трубе (Н-3);

нивелиры с компенсатором (Н-ЗК).

Для нивелиров с компенсатором к обозначению нивелира добавляют букву «К». Если нивелир имеет лимб горизонтального круга, к его обозначению добавляют букву «Л».

Например, Н-ЗК - нивелир с компенсатором, обеспечивающий измерение превышений с ошибкой ткм = 3 мм; Н-10КЛ - нивелир с компенсатором и лимбом т =10 мм.

Установлено, что применение нивелиров с компенсатором позволяет повысить производительность нивелирных работ на 10-15 %, поэтому в геодезическом приборостроении наблюдается тенденция замены нивелиров с уровнем - нивелирами с компенсатором. Однако высокоточные нивелиры выпускаются только с уровнем.

Рассмотрим устройство нивелира Н-3. Его зрительная труба с внутренним фокусированием имеет увеличение 30х и дает перевернутое изображение, фокусирование трубы производят при помощи кремальеры. Нивелир снабжен закрепительным и микрометренным винтами. Круглый уровень служит для приведения оси вращения нивелира в отвесное положение с помощью подъемных винтов. Нивелир имеет контактный цилиндрический уровень и элевационный винт. Цилиндрический уровень наглухо скреплен со зрительной трубой. Изображение концов цилиндрического уровня через систему оптических призм, расположенных сверху над уровнем, передается в поле зрение трубы. В поле зрения зрительной трубы нивелира можно видеть одновременно оба конца уровня, разрезанного вертикально по оси.

Перед отсчетом по рейке элевационным винтом осуществляют совмещение (контакт) концов пузырька уровня, приведя тем самым визирную ось зрительной трубы в горизонтальное положение. Именно поэтому уровень в нивелире Н-3 называется контактным.

В момент контакта, когда визирная ось занимает горизонтальное положение, производят отсчеты по рейкам.

Нивелир Н-3 является достаточно точным и портативным прибором, масса его без укладочного ящика 2 кг.

Нивелир Н-ЗК имеет устройство для автоматического приведения визирной оси в горизонтальное положение при наклоне прибора в диапазоне  $\pm 15^{\circ}$ . В отличие от Н-3 подставка зрительной трубы не имеет закрепительного винта, окончательное наведение трубы производят микрометренным винтом. Увеличение трубы также 30<sup>х</sup> . Ось вращения прибора приводится в отвесное положение при помощи круглого уровня.

При техническом нивелировании применяют двухсторонние цельные рейки РН-3 длиной 3000 мм, толщиной 2-3 см, шириной 8-10 см, а также складные рейки длиной 3000 и 4000 мм.

На одной стороне рейки РН-3 нанесены черной краской (черная сторона) шашечные сантиметровые деления, которые чередуются с белыми, а также сантиметровыми делениями; на другой стороне сантиметровые деления нанесены красной краской (красная сторона). На черной стороне нулевой отсчет совпадает с пяткой, на красной стороне с пяткой совпадают отсчеты 4687 или 4787 мм или близкие к ним. Счет делений возрастает от нижнего конца рейки; цифры подписаны через каждый дециметр в перевернутом виде, а в поле зрения трубы их изображение будет прямым. Разность отсчетов по красной и черной сторонам рейки должна быть постоянной, что служит контролем нивелирования на станции.

Пятка =  $O_{K}-O_{H}$ 

Для приведения реек в отвесное положение на некоторых рейках имеется круглый уровень. Если уровень отсутствует, то при визировании на такие рейки их плавно наклоняют вперед и назад вдоль линии визирования. Наименьший отсчет по рейке соответствует ее вертикальному положению.

Во время нивелирования рейки устанавливают на деревянные колья, металлические костыли или башмаки. Перед началом работы рейки поверяют при помощи контрольного метра или стальной рулетки с миллиметровыми делениями. Дважды измеряют длины метровых отрезков, а затем дециметровых. Ошибка дециметрового деления не должна превышать 1 мм, а всей длины рейки 2 мм.

Нивелир и рейки нужно содержать в чистоте и оберегать от сотрясений и ударов.

### **2. Геометрическое нивелирование**

Геометрическое нивелирование позволяет определить превышение одной точки над другой с помощью горизонтального луча нивелира и отвесно установленных нивелирных реек (рис. 1).

Существует два способа геометрического нивелирования: нивелирование из середины и нивелирование вперед.

**При нивелировании из середины** в точках А и В устанавливают отвесно нивелирные рейки, а нивелир устанавливают между точками А и В на одинаковом расстоянии между ними, не обязательно в створе линии.

#### **Нивелирование вперед.**

*i* - высота инструмента, измеряется стальной рулеткой или отсчитывается по нивелирной рейке от колышка до середины окуляра:

$$
h=i-b.
$$

Превышение может быть положительным или отрицательным.

В тех случаях, когда превышения между точками, расположенными на значительном расстоянии, с одной постановки нивелира определить нельзя, выполняется последовательное нивелирование или сложное.

При таком нивелировании точки 1 и 2 — связующие точки, а точки постановки нивелира - станции.

Связующие точки на местности намечают и закрепляют обычно через равные интервалы, обычно через 100 м (это пикеты), и эти точки часто не совпадают с перегибами рельефа, а для строительства необходимо знать отметки этих точек, которые называют промежуточными или плюсовыми.

Эти промежуточные точки необходимы для составления вертикального разреза (продольного профиля) местности.

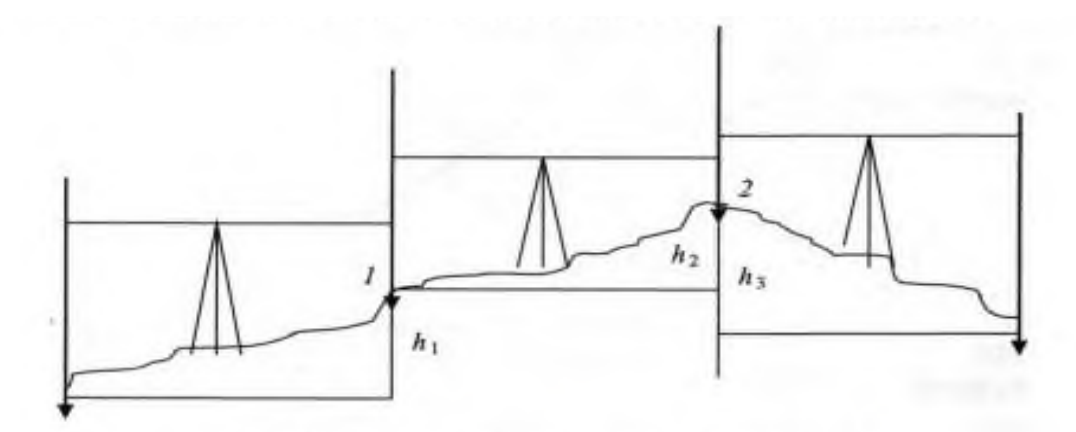

Рисунок 1 - Выполнение геометрического нивелирования

Они обозначаются числом метров, соответствующим расстоянию от задней точки.

Отметки промежуточных точек находят через горизонт инструмента (ГИ).

Горизонтом инструмента (ГИ) называется высота визирного луча над уровенной поверхностью. ГИ равен отметке точки плюс отсчет по черной стороне рейки на эту же точку.

$$
\Gamma H_1 = H_{\scriptscriptstyle\rm H} + 3_{\scriptscriptstyle\rm H} \ \text{with} \ \Gamma H_1 = H_{\scriptscriptstyle\rm H} + \Pi_{\scriptscriptstyle\rm H}
$$

тогда отметка промежуточной точки будет равна:

$$
H_{\text{mp}} = \Gamma H - \Pi_{\text{p}},
$$

где П<sup>р</sup> - отсчет на промежуточной точке по черной стороне рейки.

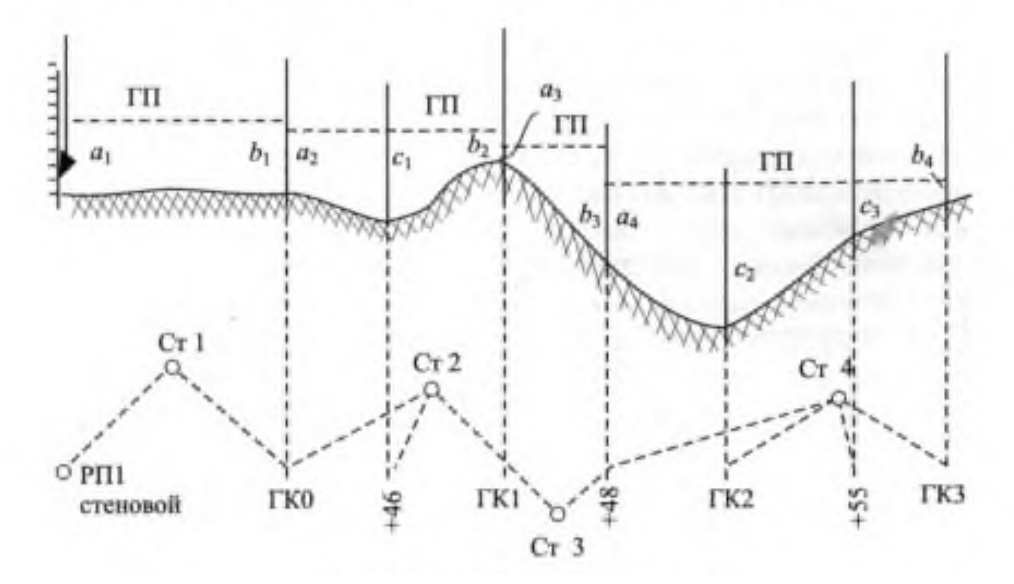

Рисунок 8 – Схема нивелирования трассы

Вычисление отметок через ГИ очень удобно, когда с одной станции были сделаны отсчеты на несколько промежуточных точек. Все измерения при нивелировании заносятся в журнал соответствующего образца. В полевых условиях на каждой станции производится контроль.

#### **Решение**

1. Определить положение связующих и промежуточных точек по трассе (схема нивелирования трассы на рис. 8, значение отсчетов по рейкам в прил. 2).

2. Заполнить журнал нивелирования.

Таблица 4 - Журнал нивелирования

(для решения взят вар. №10 из Приложения №2)

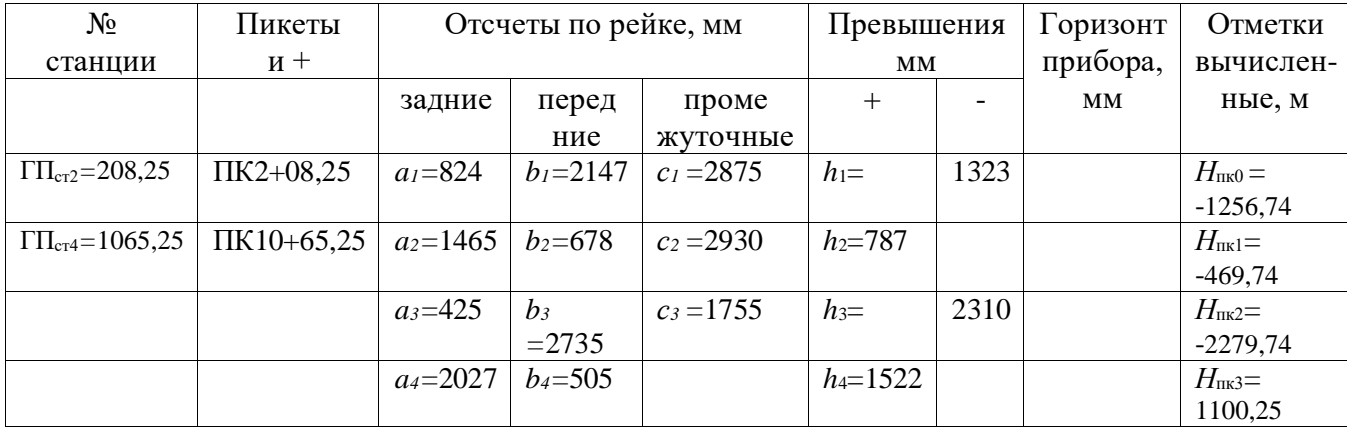

Подсчитать суммы задних и передних отсчетов на каждой странице, разность между ними дает превышение на каждой странице журнала и по всей трассе:

### $\Sigma a - \Sigma b$

Определить превышение на каждой станции:

 $h_1 = a_1 - b_1 = 824 - 2147 = -1323$  $h_2 = a_2 - b_2 = 1465 - 678 = 787$ *h*3 = *a3 – b3=* 425 – 2735 *=* - 2310  $h_4 = a_4 - b_4 = 2027 - 505 = 1522$ 

где *a1 , а2, а3, а4* - отсчеты по задним рейкам; *b1 , b2, b3 , b<sup>4</sup>* - отсчеты по передним рейкам.

Определить алгебраическую сумму положительных и отрицательных превышений, которая должна точно совпадать с числом, полученным ранее (то есть  $\Sigma a$  -  $\Sigma b$ ). Это является контролем правильности расчетов.

Определить отметки связующих точек:

$$
H_{\text{IR0}} = H_{\text{pH}} + h_1 = 66,256 + (-1323) = -1256,744
$$
  
\n
$$
H_{\text{IR1}} = H_{\text{IR0}} + h_2 = -1256 + 787 = -469,744
$$
  
\n
$$
H_{\text{IR2}} = H_{\text{IR1}} + h_3 = 469,744 + (-2316) = -2779,744
$$
  
\n
$$
H_{\text{IR3}} = H_{\text{IR1}} + 48 + h_4 = -469,744 + 48 + 1522 = 1100,256
$$

Разность отметок связующих точек на странице журнала должна быть равна контрольному превышению:

$$
H_{\text{IR3}} - H_{\text{pH}} = 1100,256 - 66,256 = 1034
$$

Определить отметки промежуточных точек через горизонт прибора для данной станции:

$$
\Gamma\Pi_{\text{cr}2} = H_{\text{IR0}} + a_2 = -1256,744 + 1465 = 208,256
$$
  

$$
\Gamma\Pi_{\text{cr}4} = H_{\text{IR1+48}} + a_4 = (-469,744 + 48) + 2027 = 1065,256
$$

Для определения отметок промежуточных точек из горизонта прибора данной станции вычесть отсчеты на промежуточные точки этой станции:

$$
H_{\text{IRO+46}} = \Gamma \Pi_{\text{cr2}} - c_1 = (-1256,744 + 46) - 2875 = -2666,744;
$$
  
\n
$$
H_{\text{IR2}} = \Gamma \Pi_{\text{cr4}} - c_2 = 1065,256 - 2930 = -1864,744;
$$
  
\n
$$
H_{\text{IR2}+55} = \Gamma \Pi_{\text{cr4}} - c_3 = 1065,256 - 1755 = -689,744;
$$

#### 3. Сделать выводы

#### **Исходные данные** для выполнения Практического занятия №5

*Приложение 2*

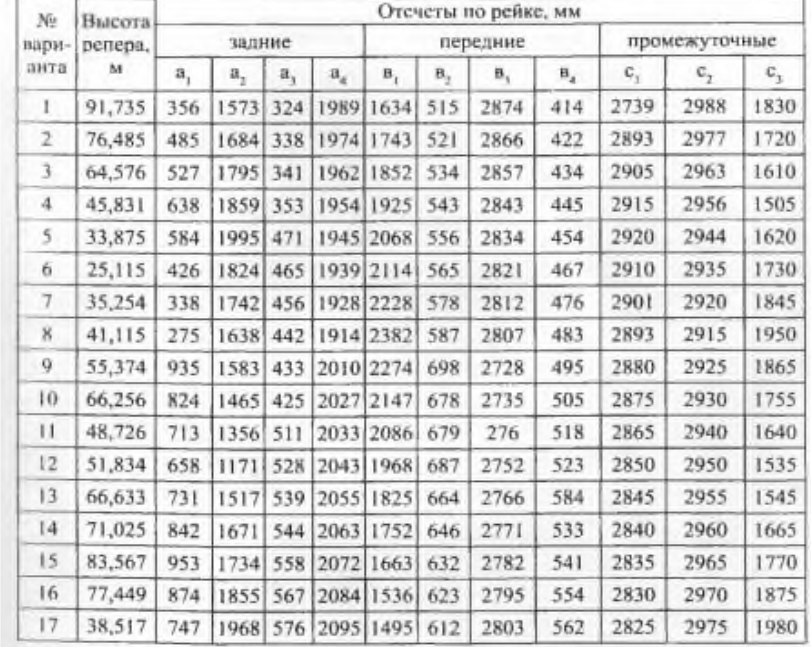

Таблица 2 – Значения отсчетов по рейкам

# **Содержание отчета**

1. Порядок расчетов и результаты вычислений.

2. Заполненный журнал нивелирования.

3. Вывод

# **Контрольные вопросы**

1. Перечислите и охарактеризуйте способы нивелирования.

2. Какие работы входят в обработку полевого материала нивелирования трассы?

3. Как определяется превышение конечной точки хода над начальной?

- 4. Как определяются отметки промежуточных точек?
- 5. Как выполняется постраничный контроль?

**Тема:** Построение продольного профиля трассы

**Цель:** научиться строить подробный продольный профиль.

**Оборудование и принадлежности:** журнал нивелирования, чертежные инструменты, миллиметровая бумага.

### **Порядок выполнения:**

1. Краткие теоретические сведения

2. Построение подробного продольного профиля по трассе

### **1. Краткие теоретические сведения**

Проекцию трассы на горизонтальную плоскость или вид трассы сбоку называют продольным профилем. Элементами профиля являются площадки и уклоны.

2. Построить подробный продольный профиль по трассе в двух масштабах - горизонтальном 1: 2000 и вертикальном 1: 100. Горизонтальный масштаб нужен для нанесения на профиль горизонтальных расстояний по трассе, а вертикальный - для нанесения высот точек по трассе.

Профиль строят на миллиметровой бумаге. Построение профиля начинают с нанесения сетки (граф) на миллиметровую бумагу (рис. 9).

На профиль наносят все точки по трассе: точки Рпр ПК0, ПК 0+46, ПК 1, ПК 1+48, ПК 2, ПК 2+55, ПК 3.

В графе «Горизонтальные расстояния» пикеты и плюсы выделяют вертикальными линиями. В пределах пикета указывают расстояния между плюсовыми точками и дополняют их до 100 м. Нормальная длина пикета в графу расстояния не пишется.

Ниже графы «Горизонтальные расстояния» подписывают номера пикетов и указатели километров. Номера пикетов, кратные 10, подписывают полностью, остальные - только последние цифры.

В графе «Отметки земли» выписывают из журнала нивелирования отметки связующих и промежуточных точек по трассе, вычисленные на практическом занятии № 5, с округлением до 1 см. Эти отметки называются «черными отметками». Затем вычерчивают продольный профиль, т.е. вертикальный разрез земной поверхности по трассе.

Ниже линии пикетов строят условный план трассы в виде прямых и дуг в местах поворота. Если угол поворота трассы направлен влево, дугу вычерчивают выпуклостью вниз, если вправо - выпуклостью вверх.

2. Сделать выводы.

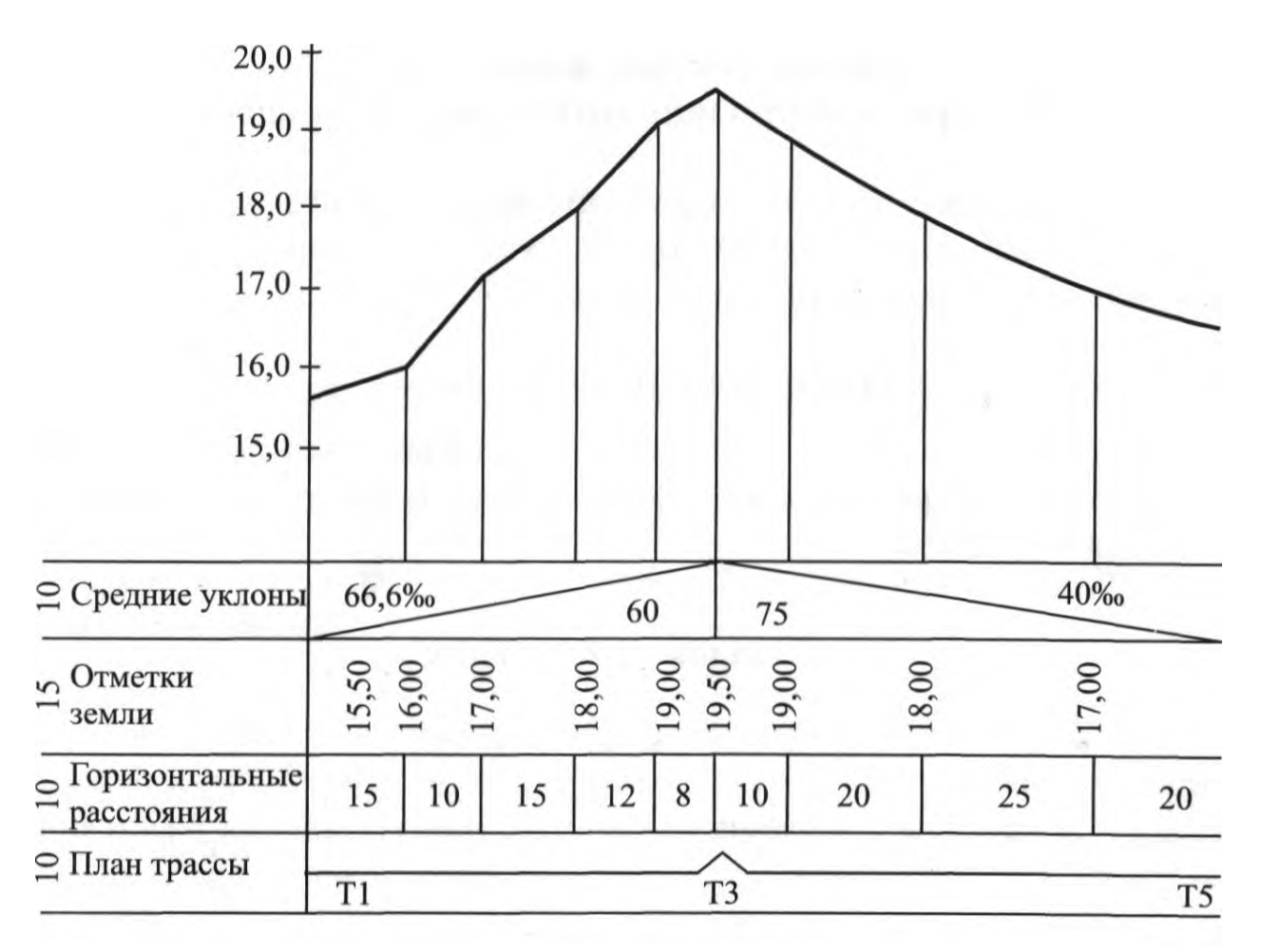

Рисунок 9 – Продольный профиль

## **Содержание отчета**

1. На миллиметровой бумаге вычертить подробный продольный профиль по трассе.

2. Сделать вывод.

# **Контрольные вопросы**

1. Дайте определение понятия «продольный профиль».

2. На основании каких документов строится подробный продольный профиль?

3. Что называют сеткой профиля?

4. Какими условными знаками на плане трассы обозначают кривые?

**Тема:** Проектирование по продольному профилю трассы.

**Цель:** Научиться выполнять проектирование по продольному профилю.

**Оборудование и принадлежности:** журнал нивелировании, калькулятор, чертежные инструменты.

Примечание: исходные данные для проектирования по продольному профилю берутся из практического занятия № 5, 6.

#### **Порядок выполнения**

1. Нанести на продольный профиль проектную линию-уровень бровки основной площадки земляного полотна (БЗП).

2. Вычислить уклон, проектные и рабочие отметки.

#### **Решение**

**1. Нанести на продольный профиль проектную линию-уровень бровки основной площадки земляного полотна (БЗП).** 

Проектную линию нанести с таким расчетом, чтобы сократить объемы земляных работ, проектная высота БЗП должна находиться как можно ближе к линии поверхности земли. На трех заданных пикетах провести проектную линию с одним уклоном (длина элемента профиля - 300 м).

После этого в графе «Проектные уклоны» нанести наклонную линию (наклон в сторону уменьшения отметок), под линией указать горизонтальное проложение (в данном случае 300 м), над линией - величину уклона в тысячных.

 **2. Вычислить уклон, проектные и рабочие отметки. Проектный уклон определяется по формуле:**

$$
i_{\text{np}} = 1000 \cdot \frac{\Delta H}{d} \tag{1}
$$

$$
i_{\text{np}} = 1000 \cdot \frac{\text{H}_{\text{HK3}} - \text{H}_{\text{HK0}}}{d_{\text{HK0}} - \text{h}_{\text{K3}}}} = 1000 \cdot \frac{1}{300} = 1000 \cdot 0.003 = 3
$$

где Н<sub>ПК0</sub>, Н<sub>пкз</sub> - отметки, которые назначаются;

 $d_{\text{IRO-IK3}}$  = 300 м - горизонтальное проложение линии ПК0-ПК3.

Проектные отметки вычисляются по формулам:

$$
H_{\text{IRC}} + 46 = H_{\text{IRC}} + l_{\text{np}} \cdot d_{\text{IRC}} - (+46) = -1256,744 + (3 \cdot 300) =
$$
  
\n
$$
= -1256,744 + (900) = -356,744;
$$
  
\n
$$
H_{\text{IR1}} = H_{\text{IRC}} + l_{\text{np}} \cdot d_{\text{IRC}} - \text{IR1} = H_{\text{IRC}} + 100 \cdot i
$$
  
\n
$$
H_{\text{IR1}} = -1256,744 + 100 \cdot 3 = -1256,744 + 300 = -956,744
$$
  
\n
$$
H_{\text{IR1}} + 48 = H_{\text{IR1}} + l_{\text{np}} \cdot d_{\text{IR1}} - (+48) = -956,744 + (3 \cdot 100 + 48) =
$$
  
\n
$$
-956,744 + (444) = -512,744
$$
  
\n
$$
H_{\text{IR2}} = H_{\text{IR1}} + 100 \cdot i = -956,744 + (100 \cdot 3) =
$$
  
\n
$$
-956,744 + (300) = -656,744
$$
  
\n
$$
H_{\text{IR2+55}} = H_{\text{IR2}} + l_{\text{np}} \cdot d_{\text{IR2- (+55)}} = -656,744 + (3 \cdot 200 - (+55)) =
$$
  
\n
$$
= -656,744 + (3 \cdot 145) = -656,744 + (435) = -221,744
$$
  
\n
$$
H_{\text{IR3}} = H_{\text{IR2+}} + 100 \cdot i = -656,744 + (100 \cdot 3) =
$$
  
\n
$$
= -656,744 + (300) = -356,744
$$

где *l*пр = 3 (формула №1) - проектный уклон.

#### **3. Вычислить рабочие отметки точек**

Рабочие отметки равны разности между проектными (красными) и существующими (черными) отметками земли. Рабочие отметки указываются над проектной линией БЗП для насыпи (рабочая отметка положительная) и ниже проектной линии для выемки (рабочая отметка отрицательная).

4. Определить точки нулевых работ и расстояния до них от пикетных и плюсовых точек. Точки нулевых работ — точки, рабочие отметки которых равны нулю. Расстояние от точки нулевых работ до ближайших точек профиля вычисляется по формуле:

$$
X = \frac{P_2}{P^1 + d} \bullet d
$$

где *Р<sup>1</sup> и Р2*— рабочие отметки точек А и В;

*d* —расстояние между ними.

Указать расстояния до точек нулевых работ на профиле.

5. Сделать вывод.

# **Содержание отчета**

1. Подробный продольный профиль проектной линии с нанесенным уклоном; проектными, рабочими отметками; расстоянием до точек нулевых работ.

2. Вывод.

# **Контрольные вопросы**

1. Что такое проектная линия и на каком уровне она указывается на подробном профиле?

2. Что означает понятие «точка нулевых работ»?

3. Как вычисляется рабочая отметка точки?

**Тема:** Обработка журнала нивелирования поверхности. Составление плана земляных масс

**Цель:** научиться обрабатывать журнал нивелирования поверхности, составлять план земляных масс.

**Оборудование и принадлежности:** журнал нивелировании, калькулятор, чертежные инструменты.

### **Порядок выполнения:**

- 1. Краткие теоретические сведения
- 2. Решение

#### **1. Краткие теоретические сведения**

Нивелирование поверхности производится с целью получения крупномасштабных планов местности с малой высотой сечения горизонталями (0,25; 0,5; 1 м) на равнинной местности. На местности создается сеть точек, положение которых определяют в плановом и высотном отношениях. Плановое положение точек определяется проложением теодолитных ходов, а высотное - техническим нивелированием. Сначала разбиваются квадраты со сторонами 200-400 м, затем квадраты внутри сетки, сгущая их. При масштабе 1:2000 минимальная сторона квадрата 40 м, при масштабах 1:1000 и 1:500 - 20 м. При разбивке квадратов составляется абрис. По внешним сторонам сетки квадратов прокладываются теодолитные и нивелирные ходы, которые привязывают к пунктам государственной геодезической сети. Квадраты со сторонами 100 м нивелируют каждый отдельно. Сначала нивелируют наружные квадраты, а затем внутренние. Отсчеты записывают на схеме внутри квадрата у соответствующих точек. Контроль: на стороне каждого квадрата суммы накрест лежащих отсчетов должны быть равны между собой. Если расхождения не превышают 5 мм, то вычисляют превышения между угловыми точками внешних сторон квадратов. В замкнутом полигоне сумма средних превышений должна быть равна нулю. Допустимая невязка в этом случае определяется по формуле:

$$
F_{\rm x, non.} = \pm 10 \bullet \sqrt{n}, \, \text{mm},
$$

где *п* - число превышений.

Допустимую невязку распределяют поровну на все превышения и вычисляют высоты связующих точек (вершин внешних квадратов), высоты вершин остальных квадратов определяют как промежуточные точки - через горизонт прибора.

#### **Решение**

1. По данным нивелирования площади по квадратам (табл. 6, рис. 11): а) вычислите в типовом нивелировочном журнале, вычерченном в практической работе, абсолютные отметки точек квадратов;

(пример решения – принят вариант №1 из таблицы 6)

$$
H_{\rm rh} = H_R + a_1 = 27,25 + 0,937 = 28,187
$$
  
\n
$$
H_1 = H_{\rm rh} - B_1 = 28,187 - 0,570 = 27,617
$$
  
\n
$$
H_2 = H_{\rm rh} - B_2 = 28,187 - 0,630 = 27,557
$$
  
\n
$$
H_3 = H_{\rm rh} - B_3 = 28,187 - 0,740 = 27,447
$$
  
\n
$$
H_4 = H_{\rm rh} - B_4 = 28,187 - 0,855 = 27,332
$$
  
\n
$$
H_5 = H_{\rm rh} - B_5 = 28,187 - 1,325 = 26,862
$$
  
\n
$$
H_6 = H_{\rm rh} - B_6 = 28,187 - 1,455 = 26,732
$$
  
\n
$$
H_7 = H_{\rm rh} - B_7 = 28,187 - 1,680 = 26,507
$$
  
\n
$$
H_8 = H_{\rm rh} - B_8 = 28,187 - 1,970 = 26,217
$$
  
\n
$$
H_9 = H_{\rm rh} - B_{10} = 28,187 - 2,350 = 25,837
$$
  
\n
$$
H_{11} = H_{\rm rh} - B_{10} = 28,187 - 2,350 = 25,837
$$
  
\n
$$
H_{12} = H_{\rm rh} - B_{12} = 28,187 - 2,140 = 26,047
$$
  
\n
$$
H_{13} = H_{\rm rh} - B_{13} = 28,187 - 2,140 = 26,047
$$
  
\n
$$
H_{14} = H_{\rm rh} - B_{14} = 28,187 - 2,730 = 25,577
$$
  
\n
$$
H_{15} = H_{\rm rh} - B_{16} = 28,187 - 2,910 = 25,277
$$
  
\n
$$
H_{16
$$

43

*Таблица 5*

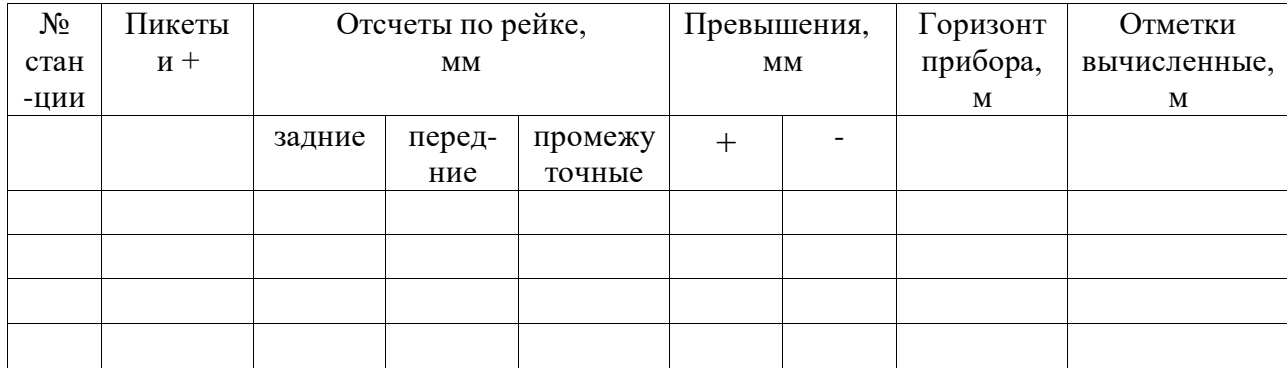

Журнал нивелирования

б) Нанесите отметки на план квадратов в масштабе 1:500, приняв длину стороны квадрата равную 25 метрам (5x5 см). План вычертите на миллиметровке. Способы интерполирования горизонталей и особенности их проведения. Интерполяция (лат.) - вставка внутрь. Под интерполяцией в математике понимают всякий способ, с помощью которого можно по таблице найти промежуточные результаты, которых нет непосредственно в таблице. При рисовке горизонталей на планах используют способ «на глаз» (визуально). Предположим, что на плане имеются три соседние точки с подписанными высотами 201.35, 203.30, 200.75 (рис. 10). Необходимо провести горизонтали с высотой сечения рельефа 1.0 м, то есть найти визуально плановое положение линий с высотами 201, 202 и 203 м.

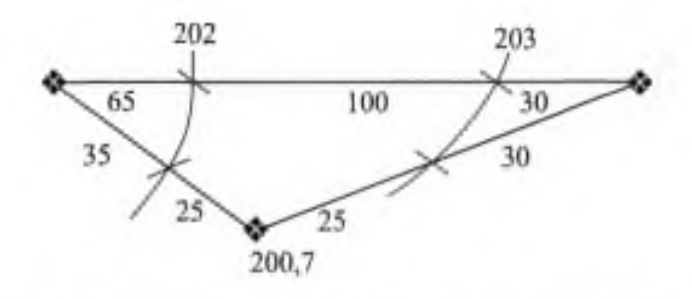

Рисунок 10 - Интерполирование и проведение горизонталей «на глаз»

в) Высчитать объемы земляных масс:

– определение проектной высоты *Нпр* как средней для данной площадки:

$$
H_{np} = \frac{\Sigma H 1 + 2 \cdot \Sigma H 2 + 3 \cdot \Sigma H 3 + n \cdot \Sigma H n}{n \cdot 4} =
$$

44

где Σ*H*1, Σ*H*2, Σ*H*3, Σ*H<sup>n</sup>* – сумма высот точек, принадлежащих одному квадрату;

 $\Sigma H_1 =$  (принимаем абсолютные отметки точек квадратов 1, 4, 13, 16)  $\Sigma H_2$  = (принимаем абсолютные отметки точек квадратов 2, 3, 14, 15)  $\Sigma H_3$  = (принимаем абсолютные отметки точек квадратов 5, 8, 9, 12)  $\Sigma H_4$  = ( принимаем абсолютные отметки точек квадратов 6, 7, 10, 11)  $n -$ число квадратов; (принимается  $n = 4$ )

Определяем рабочие высоты для каждой вершины квадрата:

$$
h_{\rm p} = H_{\rm np} - H_{\rm 3em\,}
$$
  

$$
h_{\rm p1} = H_{\rm np} - H_1 = H_{\rm np} - 27{,}617 =
$$
  

$$
h_{\rm p2} = H_{\rm np} - H_2 = H_{\rm np} - 27{,}557 =
$$

и записываем под отметкой земли.

Строим «линию нулевых работ», то есть линию пересечения плоскости с проектной отметкой (*Н*пр) с поверхностью земли или линию, по которой  $h_p = 0$ . По линиям квадратов, где «+h» переходит в « - h », находим точки нулевых работ по формуле:

$$
X = \frac{h p 1}{h p 1 + h p 2} \cdot l
$$
\n(bo beex popularax  $\text{LOJ/KHO}$  no  
ny4WTECS 12,5)

где *X* – расстояние от вершины с *h*р1 до точки нулевых работ, м. На плане данное расстояние откладывается с учетом масштаба;

 $h$  – рабочие плюсовые и минусовые высоты, без знака, м;

*l* – длина стороны квадрата, *l* = 25 м.

Соединяем «нулевые точки» - получаем линию «нулевых работ».

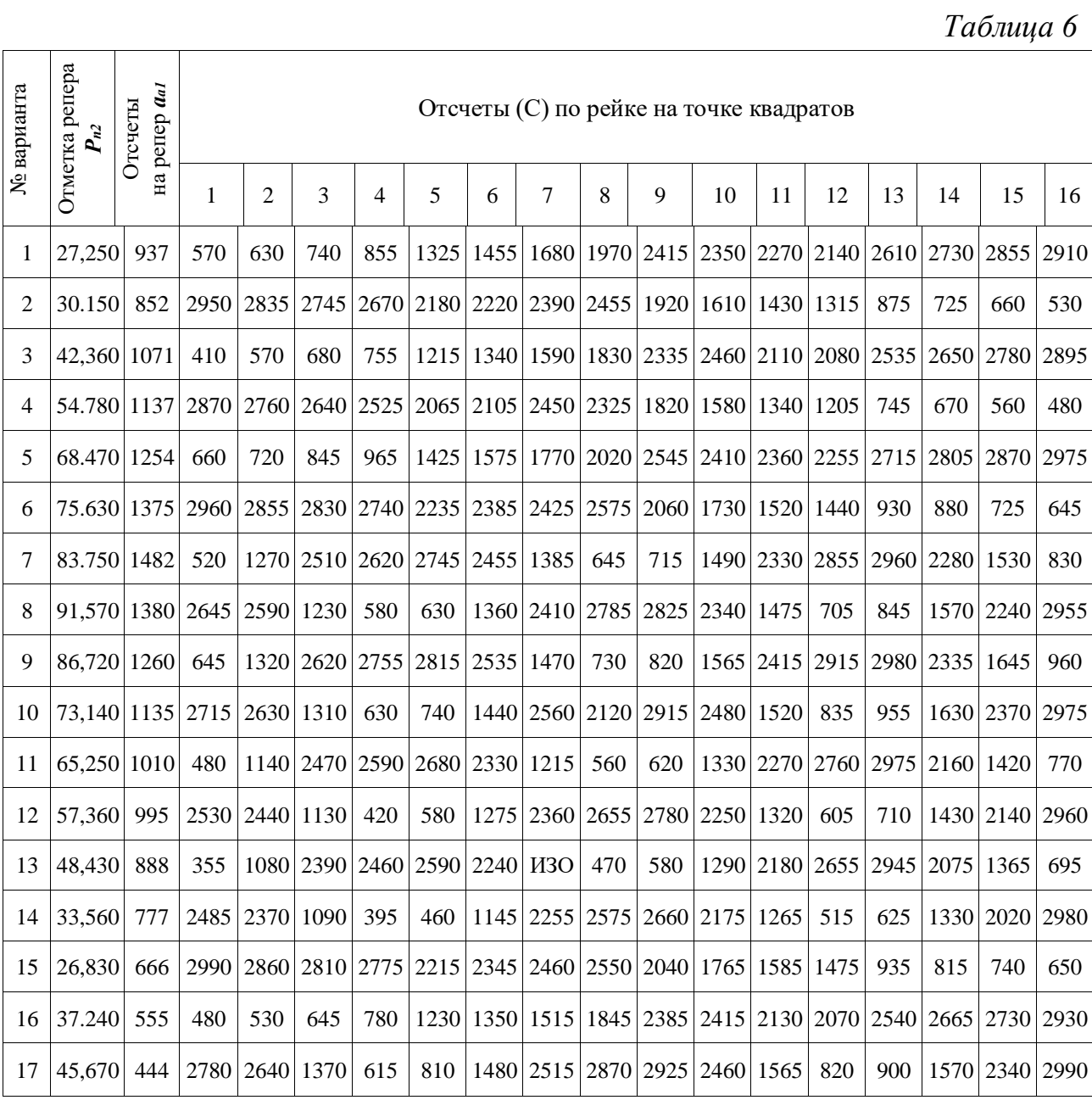

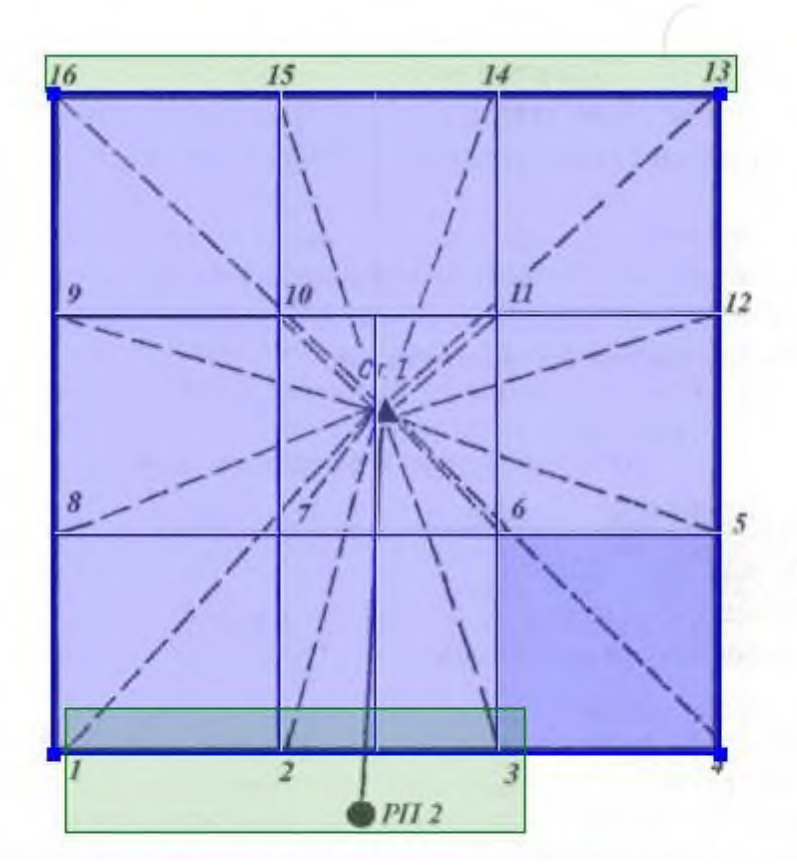

Рисунок 11 - Пример плана нивелируемой поверхности

**\_\_\_\_\_\_\_\_\_\_\_\_\_\_\_\_\_\_\_\_\_\_\_\_\_\_\_\_\_\_\_\_\_\_\_\_\_\_\_\_\_\_\_\_\_\_\_\_\_\_\_\_\_\_\_\_\_\_\_\_\_\_\_\_\_\_ \_\_\_\_\_\_\_\_\_\_\_\_\_\_\_\_\_\_\_\_\_\_\_\_\_\_\_\_\_\_\_\_\_\_\_\_\_\_\_\_\_\_\_\_\_\_\_\_\_\_\_\_\_\_\_\_\_\_\_\_\_\_\_\_\_\_ \_\_\_\_\_\_\_\_\_\_\_\_\_\_\_\_\_\_\_\_\_\_\_\_\_\_\_\_\_\_\_\_\_\_\_\_\_\_\_\_\_\_\_\_\_\_\_\_\_\_\_\_\_\_\_\_\_\_\_\_\_\_\_\_\_\_**

## **Вывод**

# **Содержание отчета**

- 1. Журнал нивелирования поверхности.
- 2. План нивелируемой поверхности.
- 3. Вывод.

# **Контрольные вопросы**

- 1. С какой целью выполняется нивелирование поверхности?
- 2. Назовите основные способы нивелирования поверхности.
- 3. Как вычисляются отметки вершин квадратов?

**Тема:** Составление схем закрепления трассы, разбивки и закрепления на местности малых искусственных сооружений.

**Цель:** научиться составлять схемы закрепления трассы, разбивать на местности малые искусственные сооружения.

**Оборудование и принадлежности:** инструкционные карты, миллиметровая бумага, чертежные инструменты.

### **Порядок выполнения:**

- 1. Краткие теоретические сведения
- 2. Определение уклона водотока
- 3. Передача отметок через овраги, водотоки.
- 4. Съемка поперечного разреза.
- 5. Схемы разбивки и закрепления на местности малых искусственных сооружений.

### **1. Краткие теоретические сведения**

Разбивочные работы являются одним из основных видов инженерногеодезической деятельности. Выполняют их для определения на местности планового и высотного положения характерных точек осей и плоскостей строящегося сооружения в соответствии с рабочими чертежами проекта.

Проект сооружения составляют на топографических планах крупных масштабов. Определяют расположение проектируемого сооружения относительно окружающих предметов и сторон света. Кроме того, топографический план определяет систему координат, задающую положение характерных точек и осей проектируемого сооружения относительно этой системы.

Разбивочные работы диаметрально противоположны съемочным. При съемке на основании натурных измерений определяют координаты точек относительно пунктов опорной сети.

При разбивке же, наоборот, по координатам, указанным в проекте, находят на местности положение точек сооружения. При разбивочных работах углы, расстояния и превышения не измеряют, а откладывают на местности. В этом основная особенность разбивочных работ.

Геодезические разбивочные работы, связанные с перенесением проекта сооружения в натуру, преследуют цель найти и закрепить положение на местности его основных осей и деталей, содержащихся в проекте.

Разбивка основных осей сооружения в плане может быть выполнена следующими способами:

- полярным;

- прямоугольных координат;

- прямой угловой засечки;

- линейной засечки;

- створной засечки.

#### **Порядок выполнения:**

1. Определение уклона водотока

Уклон вычисляется по формуле:

$$
i=\frac{Hk-Hn}{H_{\rm KK}}\,;\%
$$

Для определения уклона прокладывается теодолитный ход как можно ближе к воде. Напротив каждой точки на уровне воды забивают колышки на 20-30 см выше уровня воды. Далее, с точностью до мм, измеряют отметки уровня воды. Затем замеряют расстояние от метки до верха колышка и данную разницу вычитают из отметок пикетажа.

2. Передача отметок через овраги, водотоки.

Если трасса пересекает неглубокие овраги, нивелирование ведут обычным способом, то есть по дну оврага определяют превышения промежуточных точек. При очень крутых склонах применяют способ ватерпасовки, в данном случае применяют две рейки и уровень.

3. Съемка поперечного разреза.

Данный вид работы необходим для проектирования мостового перехода. Поперечным разрезом называют фигуру, ограниченную линией горизонта воды и линией дна. Чтобы получить поперечный разрез, разбивают створ, перпендикулярный к направлению реки в данном месте, который обозначают вешками и закрепляют столбами. У кромки воды забивают два колышка. Отметки дна реки получают промерами глубин. Если ширина реки до 500 м, забивают два столба, между которыми натягивают канат с метками 5, 10 или 20 м.

4. Схемы разбивки и закрепления на местности малых искусственных сооружений.

Основными элементами разбивочных работ является вынесение на местность: проектного направления линии или проектного угла, проектной линии заданной длины, планово-высотного положения проектной точки,

линии заданного уклона и проектной плоскости. Работы выполняются с контролем. Проектные углы выносятся на местность теодолитом одним полным приемом. Перенесение на местность длины проектной линии производят в зависимости от требуемой точности светодальномером, оптическим дальномером, нитяным дальномером, стальной лентой или рулеткой. Определение на местности планового положения точки производится способами прямоугольных, полярных координат и створов.

5. Начертить на миллиметровой бумаге в масштабе 1:5000 схемы разбивки и закрепления на местности малых искусственных сооружений (рис. 12).

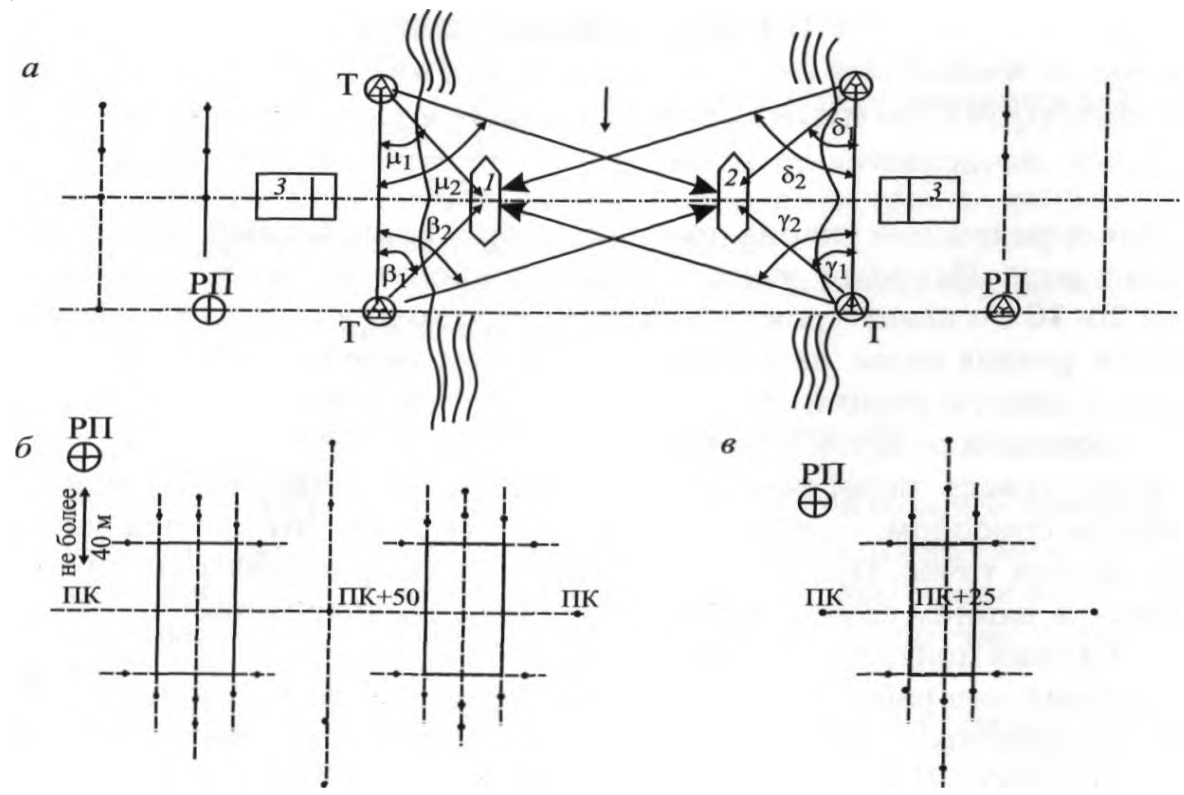

Рис. 12. Схемы разбивки и закрепления искусственных сооружений: а - среднего и большого мостов; 1,2- промежуточные опоры, 3 - устои; б - малого моста и котлованов под фундаменты устоев; в - трубы и котлована под фундамент трубы

6. Сделать выводы.

# **Содержание отчета**

1. Схема закрепления разбивки и закрепления на местности малых искусственных сооружений.

2. Вывод.

# **Контрольные вопросы**

1. Какие работы выполняют при геодезическом контроле при возведении малых искусственных сооружений?

2. Какими приемами пользуются при передаче проектных высот на дно котлована?

3. Как разбивать оси малых искусственных сооружений и границы их котлованов?

**Тема:** Построение поперечных профилей насыпей и выемок согласно рабочим отметкам и уклону местности

**Цель:** научиться составлять схемы закрепления трассы, разбивать на местности насыпи и выемки, наносить на местность проектные отметки и линии заданного уклона.

**Оборудование и принадлежности:** инструкционные карты, миллиметровая бумага, чертежные инструменты.

#### **Порядок выполнения:**

- 1. Краткие теоретические сведения
- 2. Решение

### **1. Краткие теоретические сведения**

Работы по возведению земляного полотна производят после того, как на местности выполнена разбивка границ откосов насыпей и выемок. Разбивку земляного полотна производят на основании продольного и поперечного профилей трассы, по которым составляют рабочие чертежи. Разбивка заключается в том, что на местности находят и закрепляют точки пересечения откосов насыпей и выемок, резервов, канав, кавальеров. Выполняют разбивку по поперечникам в каждой пикетной и плюсовой точках не реже чем через  $50$ м на прямых и 20 м на кривых. Поперечники провешивают перпендикулярно к оси трассы, а на кривых — по направлению радиусов. На ровной местности с небольшим уклоном поперечных скатов разбивку ведут откладыванием проектных элементов поперечного профиля.

*Насыпь* - грунтовое сооружение на трассе железнодорожной линии, построенное в местах понижения рельефа, на подходах к мостам и путепроводам и обеспечивающее размещение верхнего строения железнодорожного пути на требуемых проектом отметках выше поверхности земли.

*Выемка* - грунтовое сооружение на трассе железнодорожной линии, сооруженное посредством изъятия грунта на заданную проектом глубину и обеспечивающее размещение верхнего строения железнодорожного пути на требуемых проектом отметках ниже поверхности земли.

#### **Решение**

1. Начертить на миллиметровой бумаге в масштабе 1:5000 схемы закрепления трассы железной дороги на прямой и кривой. Работы по закреплению трассы выполняются для того, чтобы обеспечить соответствие элементов сооружаемого земляного полотна проекту, а также для того, чтобы контролировать производство работ. Местоположение всех сооружений, предусмотренных проектом, должно быть перенесено на местность на основе продольного профиля, планов и рабочих чертежей сооружений. Комплекс работ по закреплению трассы включает: закрепление пикетных и плюсовых точек на прямых и кривых, закрепление вершин углов поворотов, разбивку осей искусственных сооружений и т.д.

2. По исходным данным (прил. 3) начертить в масштабе 1:100 разбивку насыпи и выемки на косогоре согласно рабочим отметкам и уклону местности методом ватерпасовки. Ширина основной площадки земляного полотна *b* = 7,6 м (рис. 13).

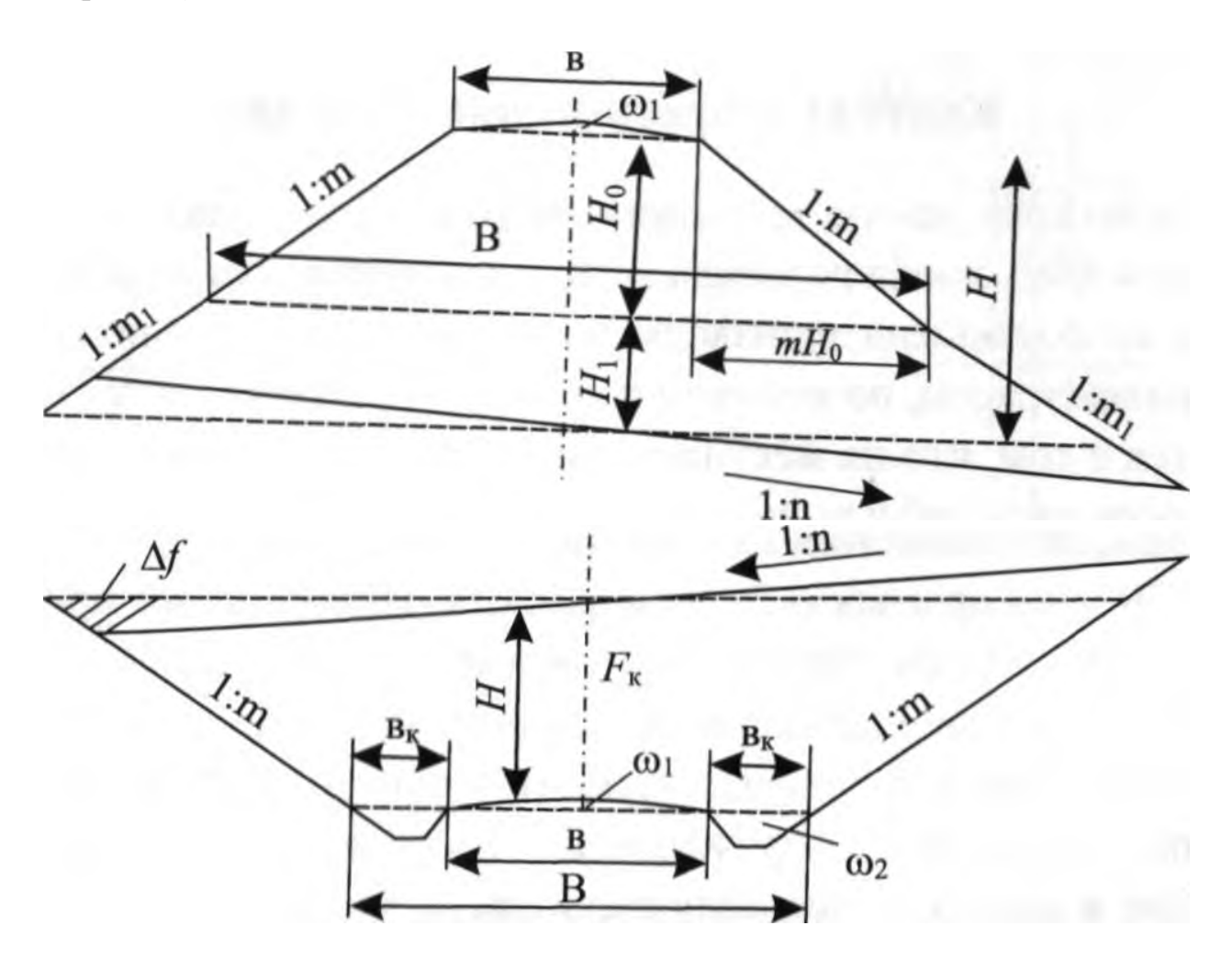

Рисунок 13 - Схема насыпи и выемки

Для выполнения разбивки необходимо определить расстояние *l*<sup>1</sup> и *l*<sup>2</sup> от оси трассы до точек 1 и 2 пересечения откосов земляного полотна с поверхностью земли:

При этом В определяется для насыпи:  $B = b$  и для выемки:  $B = b + 2k$ ; где k — ширина кювета поверху (2,2 м).

# **Пример решения.**

**Исходные данные** (взяты из приложения 3 вариант №1)

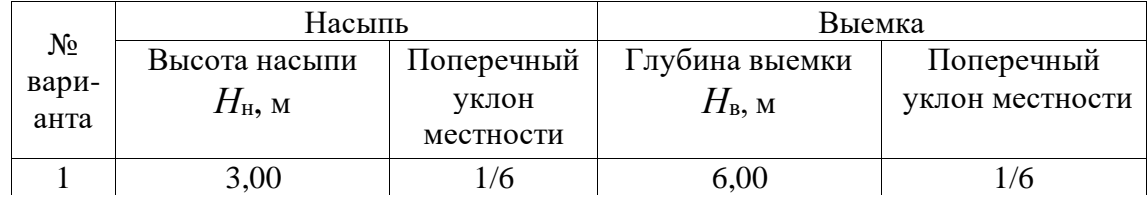

## **Для насыпи**

$$
l_1 = \frac{n}{n-m} \cdot \left(\frac{b}{2} + mH_n\right) = \frac{6}{6-1.5} \cdot \left(\frac{7.6}{2} + 1.5 \cdot 3\right) = 1.33 \cdot (3.8 + 4.5) = 1.33 \cdot (8.3) = 11.04 \text{m}
$$

$$
l_2 = \frac{n}{n+m} \cdot (\frac{b}{2} + mH_n) = \frac{6}{6+1.5} \cdot (\frac{7.6}{2} + 1.5 \cdot 3) = 0.8 \cdot (3.8 + 4.5) =
$$
  
= 0.8 \cdot (8.3) = 6.64 m

где *п =* 6 – показатель уклона местности;

 $m = 1, 5 -$ показатель уклона откосов насыпи или выемки;

 $b = 7.6$  м – ширина основной площадки земляного полотна для насыпи;

*H =* 3м – высота насыпи или глубина выемки, м.

## **Для выемки:**

$$
B = b + 2K = 7,6 + 2 \cdot 2,2 = 7,6 + 4,4 = 12M
$$

где К - ширина кювета поверху.

К = 2,2 м (при типовых размерах кювета)

Определить расстояние *l*1, и *l*<sup>2</sup> для выемки:

Расстояние

$$
l_1 = \frac{n}{n-m} \cdot \left(\frac{b}{2} + mH_e\right) = \frac{6}{6-1.5} \cdot \left(\frac{12}{2} + 1.5 \cdot 6\right) = 1.33 \cdot (6+9) = 1.33 \cdot (15) = 19.95 \text{m}
$$

$$
l_2 = \frac{n}{n+m} \cdot (\frac{b}{2} + mH_e) = \frac{6}{6+1.5} \cdot (\frac{12}{2} + 1.5 \cdot 6) = 0.8 \cdot (6+9) =
$$
  
= 0.8 \cdot (15) = 12M

Расстояние *l*<sup>1</sup> , *l*<sup>2</sup> проконтролировать по чертежу поперечного профиля, выполненного в масштабе 1:200.

Так как разбивка будет производиться рейкой с уровнем длиной 3 м, то определяют целое количество реек  $n_p$ , которое уложится в размерах  $l_1$ , и  $l_2$  и величину остатка (*а)*:

$$
l_1=3n_p+a
$$

Так как разбивка будет производиться рейкой с уровнем длиной *l*р = 3 м, то определяют целое количество реек «q» , которое уложится в размерах *L1*, и *L2*, и величину остатка «*а*»:

$$
L_1=q\bullet lp+a;
$$

отсюда *L<sup>1</sup> / l<sup>р</sup>* = *q* и остаток «*а*»;

$$
L_2=q\bullet lp+a;
$$

отсюда *L<sup>2</sup> / l<sup>р</sup>* = *q* и остаток «*а*»

При глубине выемки до 6 м  $B = b + 2 k = 7.6 + 2 \cdot 2.2 = 12 m$ 

- большее расстояние определяется по формуле:

 $L_2 = L_6 = [n / (n - m)] \cdot (0.5 \cdot B + m \cdot p) =$  $= [6 / (6 - 1.5)] \cdot (0.5 \cdot 12 + 1.5 \cdot 6) = 1.33 \cdot (6 + 9) = 1.33 \cdot (15) = 19.95$  M. - меньшее расстояние определяется по формуле:  $L_1 = L_M = [n / (n + m)] \cdot (0.5 \cdot B + m \cdot p) =$  $= [6 / (6 + 1.5)] \cdot (0.5 \cdot 12 + 1.5 \cdot 6) = 0.8 \cdot (6 + 9) = 0.8 \cdot (15) = 12$  M.

#### **Для насыпи**

 $L_1$ / $l_p$  = 11,04 / 3 = 3 и остаток 2,04 м.  $L_2$ / $l_p$  = 6,64 / 3 = 2 и остаток 0,64 м;

#### **Для выемки**

*L2/ l<sup>р</sup>* = 19.95 / 3 = 6 и остаток 1.95 м;  $L_1$ / $l_p$  = 12 / 3 = 4 и остаток 0.00 м.

Начертить схемы выноса на местность проектных отметок и линий заданного уклона.

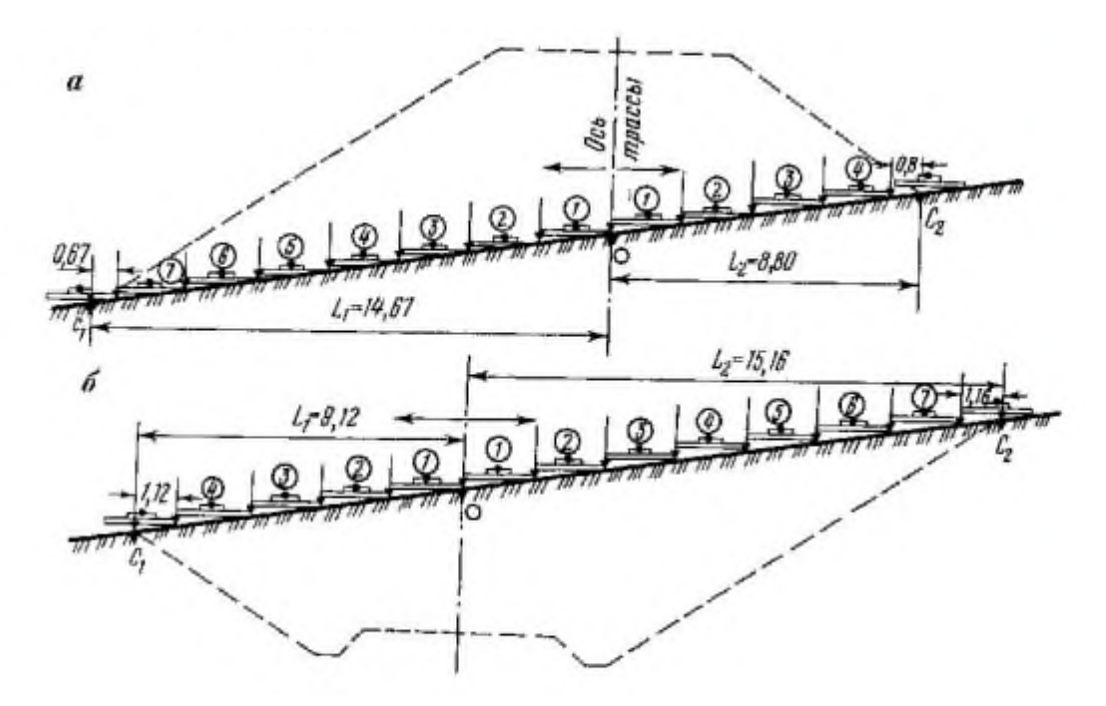

Рис. 27. Схемы разбивки земляного полотна на косогоре ватерпасовкой: а) – насыпи; б) – выемки.

\_\_\_\_\_\_\_\_\_\_\_\_\_\_\_\_\_\_\_\_\_\_\_\_\_\_\_\_\_\_\_\_\_\_\_\_\_\_\_\_\_\_\_\_\_\_\_\_\_\_\_\_\_\_\_\_\_\_\_\_\_\_\_\_\_\_ \_\_\_\_\_\_\_\_\_\_\_\_\_\_\_\_\_\_\_\_\_\_\_\_\_\_\_\_\_\_\_\_\_\_\_\_\_\_\_\_\_\_\_\_\_\_\_\_\_\_\_\_\_\_\_\_\_\_\_\_\_\_\_\_\_\_ \_\_\_\_\_\_\_\_\_\_\_\_\_\_\_\_\_\_\_\_\_\_\_\_\_\_\_\_\_\_\_\_\_\_\_\_\_\_\_\_\_\_\_\_\_\_\_\_\_\_\_\_\_\_\_\_\_\_\_\_\_\_\_\_\_\_

4. Вывод

# **Исходные данные для решения задачи №9**

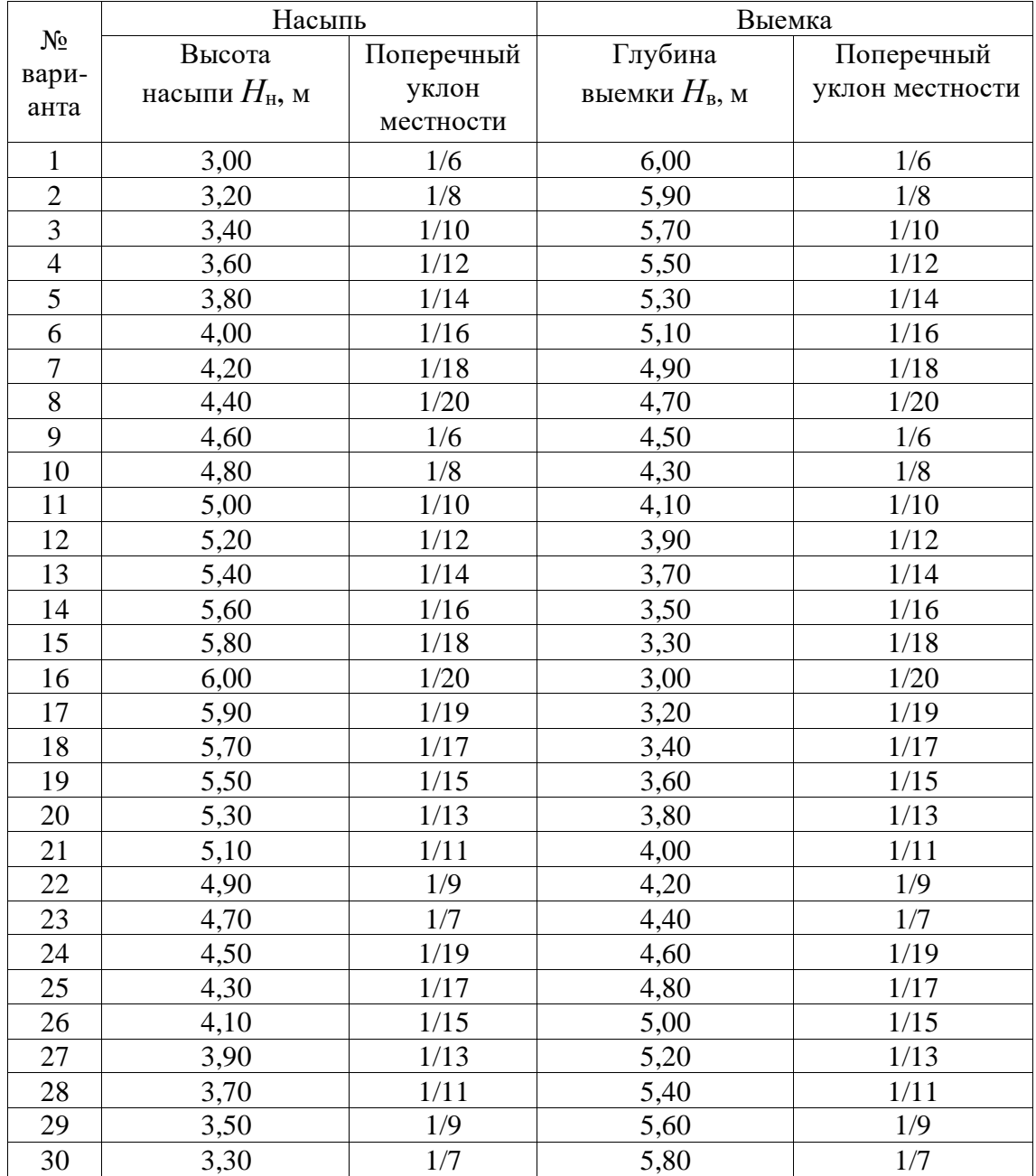

# Приложение 3 – Номера полевых журналов и азимут базиса

## **Содержание отчета**

1. Схема закрепления трассы железной дороги на прямой и кривой, выполненная на миллиметровой бумаге.

2. Чертеж разбивки насыпи и выемки на косогоре согласно рабочим отметкам и уклону местности.

3. Схема выноса на местность проектных отметок и линий заданного уклона.

4. Вывод.

# **Контрольные вопросы**

1. С какой целью закрепляется трасса железной дороги?

2. Как на местность выносят проектные отметки отдельных точек?

3. Как на местности строят линии заданного уклона? Назовите основные способы.

4. В чем заключается разбивка на местности насыпей и выемок?

5. Перечислите известные вам способы разбивки насыпей и выемок на местности.

**Тема:** Построение продольного профиля существующего железнодорожного пути.

**Цель:** Научиться строить продольный профиль существующего железнодорожного пути.

**Оборудование и принадлежности:** чертежные инструменты.

## **Порядок выполнения:**

1. Краткие теоретические сведения

2. Построение продольного профиля

## **1. Краткие теоретические сведения**

Продольный профиль - вертикальный разрез местности вдоль трассы используется для проектирования линейного сооружения, для подсчета объемов земляных работ при его строительстве.

Продольный профиль составляется по результатам расчета элементов трассы (плановая часть) и нивелирования трассы по пикетажу (профильная часть) на миллиметровой бумаге шириной 297 мм или 594 мм. Продольный профиль имеет 2 масштаба: горизонтальный (для дорог обычно 1:5000 и 1:2000) и вертикальный, в 10 раз крупнее горизонтального (для автодорог соответственно 1:500 и 1:200).

На продольном профиле размещают фактические (полученные в результате измерений) и проектные (полученные в результате разработки проекта) данные, которые располагают в специальных графах, образующих так называемую сетку профиля. Содержание и расположение граф в сетке профиля определяется видом линейного сооружения.

Сетка любого продольного профиля состоит из трех частей:

- фактических данных - результатов разбивки и нивелирования пикетажа;

- проектных данных в горизонтальной плоскости (в плане) - результатов расчета элементов трассы и круговых кривых;

- проектных данных в вертикальной плоскости (в профиле) результатов расчета длин проектных прямых, их уклонов и вертикальных кривых, сопрягающих наклонные линии.

Продольный профиль строится в такой последовательности:

1. Вычерчивают сетку профиля на миллиметровой бумаге и над ней подписывают принятые масштабы профиля: горизонтальный и вертикальный.

2. В графе «Расстояния» строят 100-метровые отрезки (пикеты) и плюсовые точки в горизонтальном масштабе профиля (для масштаба 1:5000 это отрезки по 2 см, для масштаба 1:2000 - по 5 см). Внутри каждого пикета выписывают расстояния между соседними плюсовыми гонками, отделяя их вертикальными линиями, которые продолжают над верхней линией профиля. Сумма расстояний внутри пикета должна быть равна 100 м.

3. В графе «Пикеты» подписывают номера пикетов 0, 1, 2, ... и т.д.

4. В графе «Отметки земли» выписывают из «Журнала нивелирования трассы» на продолжении вертикальных линий графы «Расстояния» отметки, округленные до 1 см, соответствующих пикетов и плюсовых точек.

5. Определяют высоту верхней линии сетки профиля, от которой будут откладываться фактические высоты осевых точек трассы - условный горизонт УГ. Значение УГ должно быть кратным 5 м и таким, чтобы самая низкая точка трассы расположилась выше линии УГ как минимум на 5 см для возможности размещения геологических данных. То есть для определения УГ из наименьшей отметки осевой тонки трассы следует отнять пятикратную величину именованного вертикального масштаба и полученное число округлить с уменьшением до числа, кратного 5 м (на рис. 14 минимальная отметка равна 163.30, пятикратная величина именованного вертикального масштаба 2 м  $\cdot$  5 = 10 м и число 153.30, округленное с уменьшением до кратного 5 м, будет равно 150.00, то есть УГ - 150.00).

6. От линии УГ вверх откладывают в принятом вертикальном масштабе профиля на соответствующих линиях отрезки, равные разности высот точек трассы и условного горизонта. Концы построенных отрезков соединяют прямыми линиями и получают ломаную линию, которая является фактическим профилем трассы.

7. В графе «План трассы» проводят среднюю линию - вытянутую ось дороги, и на ней строят в горизонтальном масштабе профиля все вершины углов ВУ по их пикетажным значениям и биссектрисам Б, обозначая углы поворота трассы стрелкой, причем биссектрисы Б откладывают от оси в сторону, противоположную углу поворота трассы. Кроме того, в обе стороны от оси дороги строят горизонтальный план полосы вдоль трассы по данным пикетажного журнала.

8. В графе «План прямых и кривых» проводят среднюю линию и на ней строят в горизонтальном масштабе профиля точки трассы по их пикетажным значениям: 0, все НК и КК, К. Точки НК и КК отделяют ПК вертикальными линиями, между которыми на поворотах проводят прямые горизонтальные

линии в 5 мм от осевой линии - выше, если угол поворота а правый, и ниже, если угол поворота а левый. Осевую линию на повороте убирают.

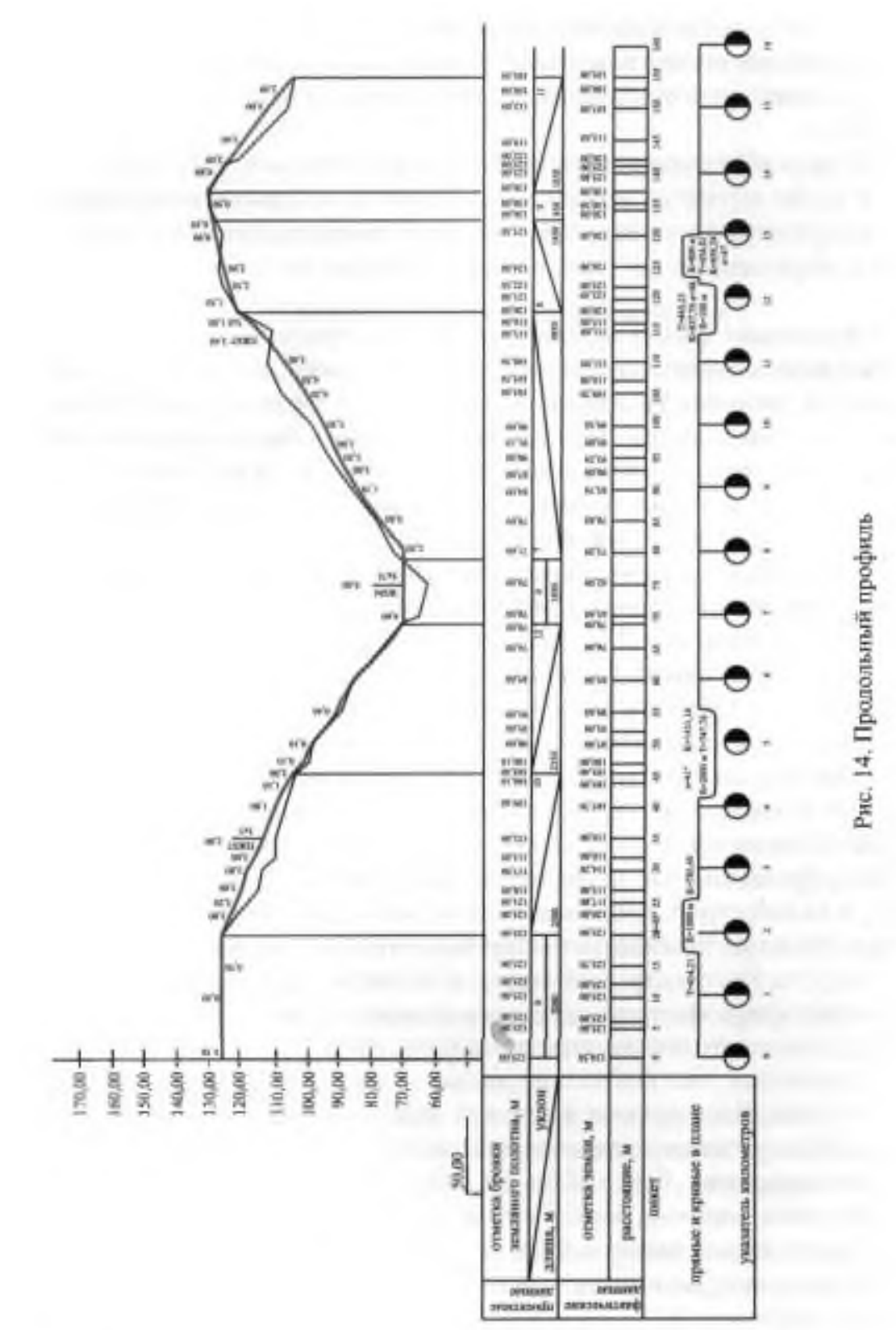

61

Вдоль вертикальных линий, ограничивающих кривую, выписывают соответственно слева и справа пикетажные значения НК и КК (только плюсовую часть), а внутри кривой - ее элементы: a, R, К, Б, Д. Над прямыми вставками выписывают их длины в метрах, а снизу - их дирекционные углы.

#### **Порядок выполнения**

1. Построить продольный профиль железнодорожного пути по существующим отметкам головок рельсов СГР, низа балластного слоя НБС и земли (прил. 4, см. рис. 14).

Исходными данными для составления продольного профиля трассы являются пикетажная книжка, обработанный журнал нивелирования трассы, ведомость прямых и кривых. Продольный профиль составляется на миллиметровой бумаге в карандаше. Горизонтальный масштаб продольного профиля — 1:5000, вертикальный - 1:500. Построение начинают с вычерчивания сетки профиля. Форма, размеры и названия граф сетки показаны на рис. 11.

Порядок построения продольного профиля описан в практической работе № 6.

2. Сделать выводы.

#### **Содержание отчета**

1. Продольный профиль существующего железнодорожного пути.

2. Вывод.

#### **Контрольные вопросы**

1. С какой целью производят съемку плана и профиля существующего железнодорожного пути?

2. Какие работы входят в комплекс работ по съемке плана и профиля пути?

3. Перечислите способы съемки существующих железнодорожных кривых.

# **Исходные данные для решения задачи**

*Приложение 4* 

# **Отметки СГР, НБС и земли**

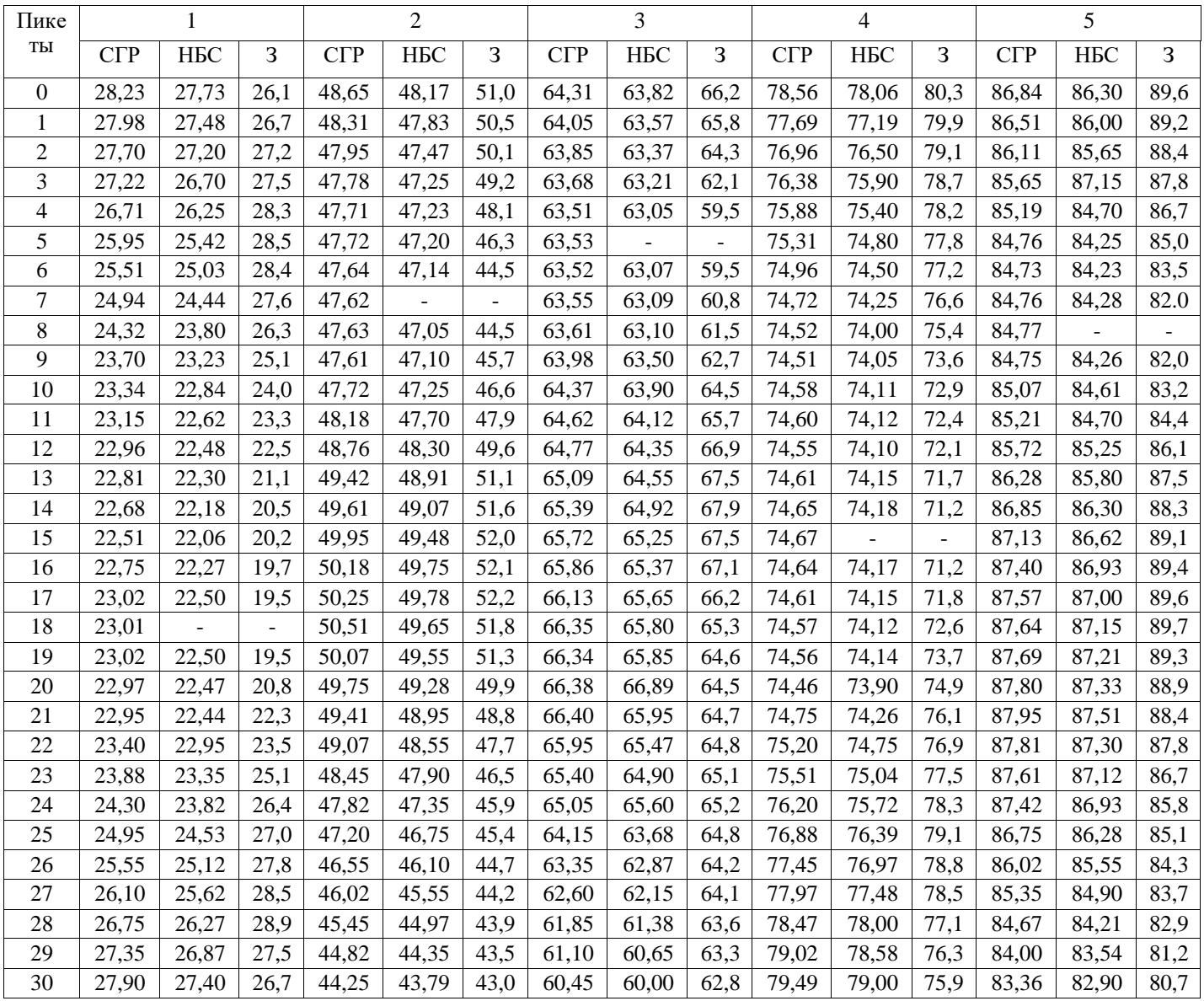

**Тема:** Построение поперечных профилей существующего железнодорожного пути

**Цель:** научиться строить поперечный профиль существующего железнодорожного пути.

**Оборудование и принадлежности:** чертежные инструменты, миллиметровая бумага.

#### **Порядок выполнения:**

1. Краткие теоретические сведения

2. Построение поперечного профиля

### **1. Краткие теоретические сведения**

Поперечные профили строят на продольном профиле, если их количество незначительно. В целях простоты вычислений объемов земляных работ горизонтальный и вертикальный масштабы поперечных профилей выбирают одинаковыми и обычно равными вертикальному масштабу продольного профиля. Масштаб поперечных профилей подписывают под масштабами продольного профиля.

Осевые точки поперечных профилей по возможности располагают на соответствующих ординатах выше линии фактического профиля и при необходимости на разных уровнях. Для каждого поперечного профиля вычерчивают только одну горизонтальную графу для расстояний шириной 5 мм. Под нижней линией этой графы подписывают пикетаж осевой точки поперечника.

Вправо и влево от осевой точки откладывают в принятом масштабе расстояния поперечника, записывают их в графе расстояний, а на перпендикулярах от линии выбранного УГ в том же масштабе строят округленные до 1 см высоты, которые записывают вдоль своих ординат справа. Значение У Г поперечника выбирают таким,-чтобы наименьшая его ордината была не короче 3 см (для возможности размещения записи высоты).

Концы построенных перпендикуляров соединяют, в результате чего получают фактический профиль поперечника.

Поперечные профили вместе с продольным профилем позволяют вычислить объемы земляных работ при строительстве железной дороги.

#### **Порядок выполнения**

1. Построить поперечный профиль железнодорожного пути по существующим отметкам головок рельсов СГР, низа балластного слоя НБС и земли (прил. 4, рис. 15).

Для получения информации о рельефе в перпендикулярном к трассе направлении, при изыскании трассы разбиваются поперечные профили. При выполнении практической работы поперечные профили вычерчиваются на миллиметровой бумаге. При построении поперечного профиля горизонтальный масштаб принимается равным 1:1000, а вертикальный - 1:100. Построение поперечных профилей производят в следующей последовательности:

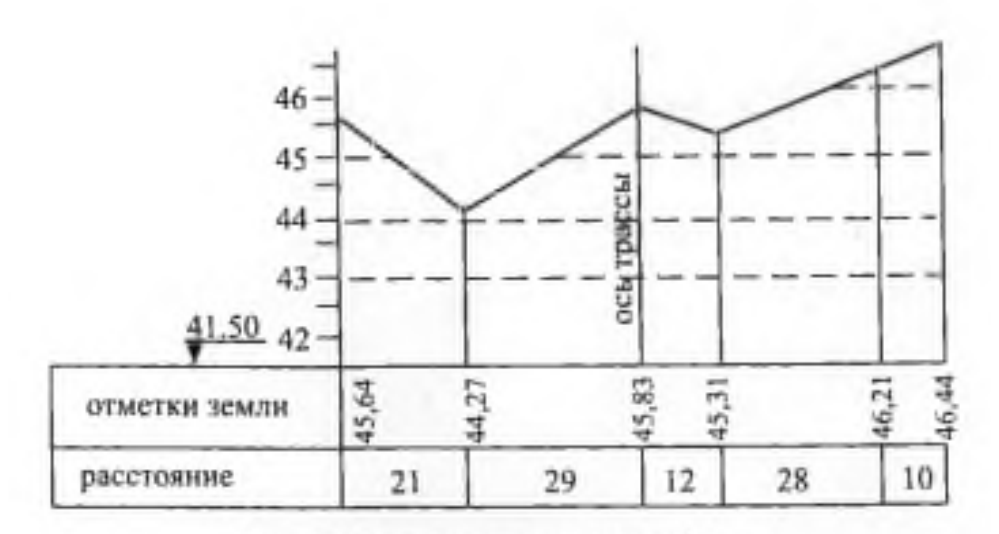

Рис. 15 - Схема поперечного профиля

- вычерчивается сетка, состоящая из двух строк: нижняя - строка расстояний, верхняя — отметки земли (см. рис. 15);

- по центру сетки подписывается пикетажное значение точки, на которой разбит поперечный профиль;

- в нижней строке сетки записывают расстояния между точками поперечного профиля;

- из журнала нивелирования трассы выбираются высоты характерных точек поперечного профиля с округлением до сантиметров и записываются в верхнюю строку сетки.

2. Сделать выводы.

# **Содержание отчета**

1. Поперечный профиль существующего железнодорожного пути.

2. Вывод.

# **Контрольные вопросы**

1. Какие точки подлежат съемке при нивелировании поперечного профиля железнодорожного пути?

2. Перечислите способы съемки существующих железнодорожных кривых.

3. Какой способ съемки существующих кривых находит наибольшее применение на практике? Чем это обусловлено?

4. Перечислите основные документы, по которым составляют продольные и поперечные профили.

# **Перечень используемых учебных изданий, дополнительной литературы, интернет-ресурсов.**

## **Основная литература:**

1. Табаков, А.А. Геодезия [Электронный ресурс]: учебное пособие для специальности 08.02.10 «Строительство железных дорог, путь и путевое хозяйство» / А.А. Табаков. – Москва: ФГБУ ДПО «Учебно методический центр по образованию на железнодорожном транспорте»,  $2020 - 140$  c. - ISBN 978-5-907206-11-3. – Режим доступа: https://umczdt.ru/books/35/242192/ по паролю.

2. Водолагина И.Г., Литвинова С.Г. - учебное пособие - Технология геодезических работ - для специальности 08.02.10 «Строительство железных дорог, путь и путевое хозяйство» Москва: ФГБУ ДПО «Учебно методический центр по образованию на железнодорожном транспорте», 2018. – 111 c.

3. Дьяков, Б. Н. Геодезия [Электронный ресурс]: учебник / Б. Н. Дьяков. — Санкт-Петербург: Лань, 2018. — 416 с. — ISBN 978-5-8114-3012-3. — Текст: электронный // Лань: электронно-библиотечная система. — URL: https://e.lanbook.com/book/102589. — Режим доступа: для авториз.пользователей по паролю.

4. Киселев, М.И. Геодезия [Текст]: учебник для учреждений среднего профессионального образования / М.И. Киселев, Д.Ш. Михелев. - 14-е изд., стер. - Москва: Академия, 2018 г. - 384 с.

5. Дьяков, Б. Н. Геодезия [Электронный ресурс]: учебник / Б. Н. Дьяков. — 3-е изд., испр. — Санкт-Петербург: Лань, 2020. — 416 с. — ISBN 978-5- 8114-5331-3. — Текст: электронный // Лань: электронно-библиотечная система. — URL: https://e.lanbook.com/book/139258. — Режим доступа: для авториз.пользователей по паролю.

# **Дополнительная литература:**

6. Карюкин, Д.Ю. ОП 07 Геодезия [Электронный ресурс]: методическое пособие / Д.Ю. Карюкин. – Москва: ФГБУ ДПО «Учебно-методический центр по образованию на железнодорожном транспорте», 2018. – 68 c. – Режим доступа: https://umczdt.ru/books/35/226182/ по паролю.

7. Громов, А.Д. Инженерная геодезия и геоинформатика [Электронный ресурс]: учебник / А.Д. Громов, А.А. Бондаренко. – Москва: ФГБУ ДПО «Учебно-методический центр по образованию на железнодорожном транспорте», 2019. – 813 c. – ISBN 978-5-907206-01-4. – Режим доступа: https://umczdt.ru/books/35/234483/ по паролю.

8. Кузнецов, О. Ф. Инженерная геодезия [Электронный ресурс]: учебное пособие для СПО / О. Ф. Кузнецов. — Саратов: Профобразование, 2020. — 353 c. — ISBN 978-5-4488-0653-7. — Текст: электронный // Электроннобиблиотечная система IPR BOOKS: [сайт]. — URL: http://www.iprbookshop.ru/91868.html. — Режим доступа: для авторизир.пользователей по паролю.

9. Стародубцев, В. И. Практическое руководство по инженерной геодезии [Электронный ресурс]: учебное пособие / В. И. Стародубцев. — 2-е изд., стер. — Санкт-Петербург: Лань, 2020. — 136 с. — ISBN 978-5-8114-4918- 7. — Текст: электронный // Лань: электронно-библиотечная система. — URL: https://e.lanbook.com/book/128785. — Режим доступа: для авториз.пользователей по паролю.

 Электронные ресурсы: 10. ЭБС УМЦ ЖДТ **-** http://umczdt.ru/